ФЕДЕРАЛЬНОЕ АГЕНТСТВО

ПО ТЕХНИЧЕСКОМУ РЕГУЛИРОВАНИЮ И МЕТРОЛОГИИ

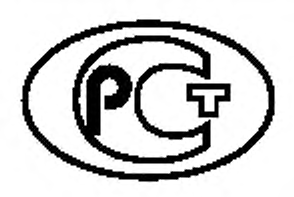

НАЦИОНАЛЬНЫЙ СТАНДАРТ РОССИЙСКОЙ ФЕДЕРАЦИИ

ГОСТ Р 57136— 2016/ ISO/TR 18161:2013

# Системы промышленной автоматизации и интеграция

# ПОДХОД К ИНТЕГРАЦИИ ПРИЛОЖЕНИЙ С ИСПОЛЬЗОВАНИЕМ МОДЕЛИРОВАНИЯ ТРЕБОВАНИЙ К ОБМЕНУ ИНФОРМАЦИЕЙ И ПРОФИЛИРОВАНИЯ ФУНКЦИОНАЛЬНЫХ ВОЗМОЖНОСТЕЙ ПРОГРАММНОГО ОБЕСПЕЧЕНИЯ

(ISO/TR 18161:2013, ЮТ)

Издание официальное

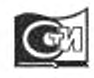

Москва Стандартинформ 2020

## Предисловие

1 ПОДГОТОВЛЕН Обществом с ограниченной ответственностью «НИИ экономики связи и информатики «Интерэкомс» {ООО «НИИ «Интерэкомс») на основе собственного перевода на русский язык англоязычной версии документа, указанного в пункте 4

2 ВНЕСЕН Техническим комитетом по стандартизации ТК 100 «Стратегический и инновационный менеджмент»

3 УТВЕРЖДЕН И ВВЕДЕН В ДЕЙСТВИЕ Приказом Федерального агентства по техническому регулированию и метрологии от 10 октября 2016 г. № 1355-ст

4 Настоящий стандарт идентичен международному документу ISO/TR 18161:2013 «Системы промышленной автоматизации и интеграция. Подход к интеграции приложений с использованием моделирования требований к обмену информацией и профилирования функциональных возможностей программного обеспечения» (ISO/TR 18161:2013 «Automation systems and integration. Applications integration approach using information exchange requirements modelling and software capability profiling». IDT).

При применении настоящего стандарта рекомендуется использовать вместо ссылочных международных стандартов соответствующие им национальные стандарты, сведения о которых приведены в дополнительном приложении ДА

## 5 ВВЕДЕН ВПЕРВЫЕ

6 ПЕРЕИЗДАНИЕ. Февраль 2020 г.

*Правила применения настоящ его стандарта установлены в с та ть е 26 Федерального закона о т 29 июня 2015 г. № 162-ФЗ* «О *стандартизации в Российской Федерации». Информация об из*менениях к настоящему стандарту публикуется в ежегодном (по состоянию на 1 января текущего года) информационном указателе «Национальные стандарты», а официальный текст изменений *и поправок — в ежемесячном информационном указателе «Национальные стандарты». В случае* лересмотра (замены) или отмены настоящего стандарта соответствующее уведомление будет *опубликовано в ближайшем выпуске ежемесячного информационного указателя «Национальные* стандарты». Соответствующая информация, уведомление и тексты размещаются также в ин*формационной системе общего пользования* — *на официалыюм сайте Федерального аген тства по техническому регулированию и метрологии в сети И нтернет [\(www.gost.ru](https://mosexp.ru#))*

> *©* ISO, 2013 — Все права сохраняются © Стандартинформ. оформление. 2016. 2020

Настоящий стандарт не может быть полностью или частично воспроизведен, тиражирован и распространен в качестве официального издания без разрешения Федерального агентства по техническому регулированию и метрологии

# Содержание

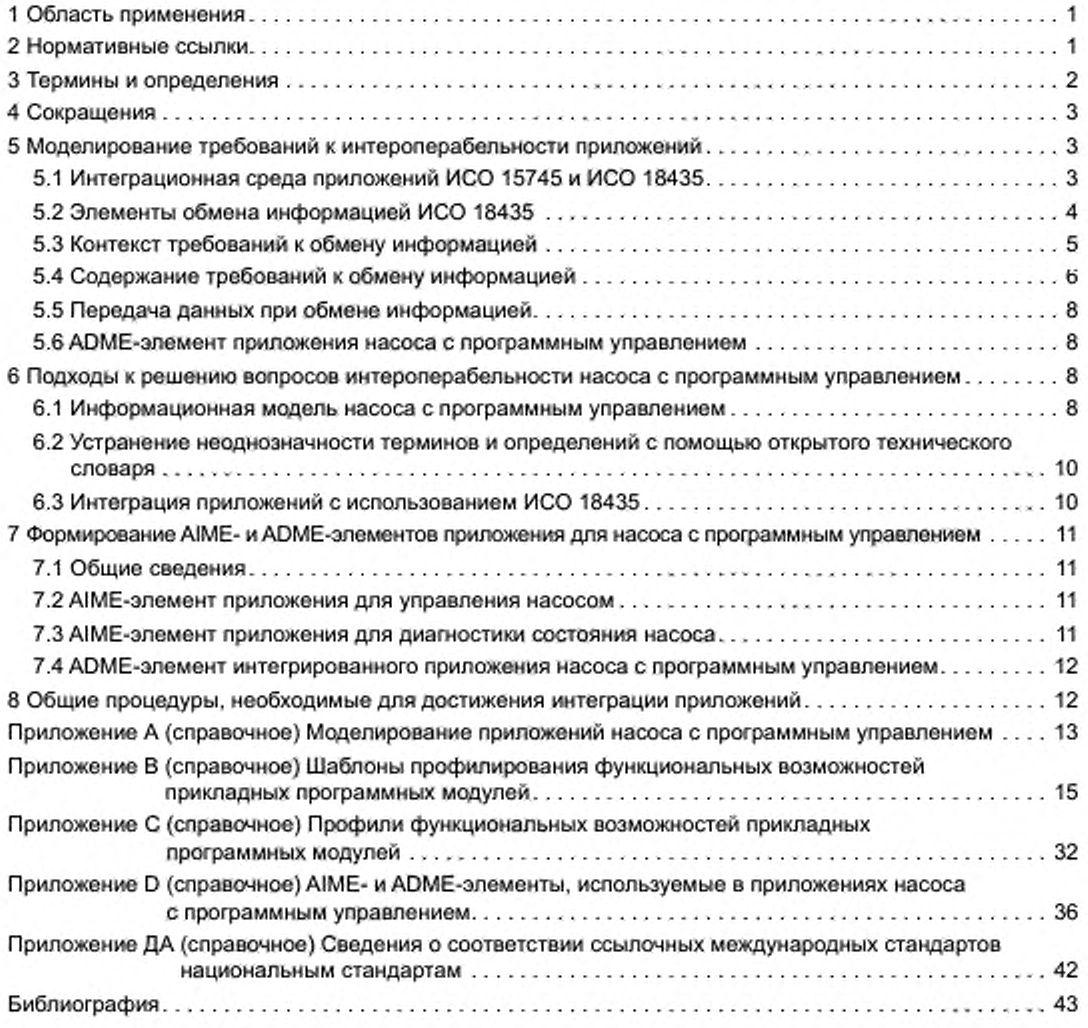

## Введение

Инициатива разработки комплекса международных стандартов ИСО 16100 принадлежит специалистам из промышленности и экономической сферы, в частности по причинам:

а) растущей базы зависящих от производителя решений;

b) возникновения проблем у пользователей стандартов;

с) необходимости перехода на модульные наборы средств системной интеграции;

d) признания того, что прикладное программное обеспечение и специальные знания, применяемые к программному обеспечению, являются активами предприятия.

ИСО 16100 является комплексом международных стандартов, предназначенным для компьютерно-интерпретируемого и удобочитаемого представления профилей функциональных возможностей с целью обеспечения пользователей методом представления функциональных возможностей промышленного прикладного программного обеспечения относительно его роли в рамках полного жизненного цикла производственных приложений, независимо от архитектуры конкретной системы или средств (платформы) реализации. Реализация указанного метода может привести к снижению затрат на производство и управление информационными потоками пользователей, а также изготовителей/поставщиков производственных приложений.

ИСО 18435 определяет принципы гармонизированного применения отраслевых и международных стандартов с целью интеграции управляющих, диагностических, предназначенных для расчета прогнозов и оценок функциональных возможностей приложений, а также приложений для технического обслуживания. Путем использования подхода, основанного на моделировании процесса интеграции приложений согласно ИСО 15745, с помощью профилей можно определять и кратко документировать основные интероперабельные интерфейсы.

ИСО 18435 также определяет элементы и правила для описания требований к интеграции автоматизированных приложений. Эти элементы включают в себя ключевые аспекты интеграции автоматизированных приложений с другими приложениями, а также основные взаимосвязи между этими аспектами. Указанные правила связаны с обменом информацией, предназначенным для поддержки интероперабельности в самих приложениях и между приложениями.

В настоящем стандарте приведен пример процесса моделирования насоса с программным управлением (приложение А), подробно описаны шаблоны профилирования единиц производственного программного обеспечения (приложение В) и приведены профили функциональных возможностей прикладных программных модулей (приложение С). Информация, которой обмениваются между единицами производственного программного обеспечения, используемыми насосом с программным управлением, основана на методологии ИСО 18435 (приложение D).

# НАЦИОНАЛЬНЫЙ СТАНДАРТ РОССИЙСКОЙ ФЕДЕРАЦИИ

#### Системы промышленной автоматизации и интеграция

# ПОДХОД К ИНТЕГРАЦИИ ПРИЛОЖЕНИЙ С ИСПОЛЬЗОВАНИЕМ МОДЕЛИРОВАНИЯ ТРЕБОВАНИЙ К ОБМЕНУ ИНФОРМАЦИЕЙ И ПРОФИЛИРОВАНИЯ ФУНКЦИОНАЛЬНЫХ ВОЗМОЖНОСТЕЙ ПРОГРАММНОГО ОБЕСПЕЧЕНИЯ

Automation systems and integration. Applications integration approach using information exchange requirements modelling and software capability profiling

Дата введения — 2017—06—01

## 1 Область применения

В настоящем стандарте установлен подход к использованию комплексов международных стандартов ИСО 16100 и ИСО 18435. который предназначен для определения требований к обмену информацией между приложениями и основан на использовании (согласно ИСО 18435) шаблонов элементов матрицы взаимодействия приложений (AIME-элементов) и шаблонов элементов матрицы доменов приложений (ADME-элементов). в сочетании с профилями функциональных возможностей единиц производственного программного обеспечения (блок программных средств организации производства; MSU-модуль) ИСО 16100.

В настоящем стандарте также приведен пример подхода, применимого для описания требований к интероперабельности интегрированного приложения для насоса с программным управлением. объединяющего приложение для управления насосом и приложение для диагностики его состояния.

# 2 Нормативные ссылки

В настоящем стандарте использованы нормативные ссылки на следующие стандарты. Для датированных ссылок применяют только указанное издание ссылочного стандарта, для недатированных последнее издание (включая все изменения).

ISO 16100-3:2005, Industrial automation systems and integration — Manufacturing software capability profiling for interoperability — Part 3: Interface services, protocols and capability templates (Системы промышленной автоматизации и интеграция. Профилирование возможности интероперабельности промышленных программных средств. Часть 3. Службы интерфейса, протоколы и шаблоны возможностей)

ISO 16100-5:2009, Industrial automation systems and integration — Manufacturing software capability profiling for interoperability — Part 5: Methodology for profile matching using multiple capability class structures (Системы промышленной автоматизации и интеграция. Профилирование возможности интероперабельности промышленных программных средств. Часть 5. Методология согласования конфигураций профилей с помощью многоцелевых структур классов возможностей)

ISO 18435-2:2012, Industrial automaton systems and integration — Diagnostics, capability assessment and maintenance applications integration — Part 2: Descriptions and definitions of application domain matrix elements (Системы промышленной автоматизации и интеграция. Интеграция приложений для диагностики, оценки возможностей и технического обслуживания. Часть 2. Описания и определения элементов матрицы домена приложения)

Издание официальное

Примечание - При пользовании настоящим стандартом целесообразно проверить действие ссылочных стандартов и классификаторов в информационной системе общего пользования - на официальном сайте Федерального агентства по техническому регулированию и метрологии в сети Интернет или по ежегодному информационному указателю «Национальные стандарты», который опубликован по состоянию на 1 января текущего года, и по выпускам ежемесячного информационного указателя «Национальные стандарты» за текущий год. Если заменен ссылочный стандарт, на который дана недатированная ссылка, то рекомендуется использовать действующую версию этого стандарта с учетом всех внесенных в данную версию изменений. Если заменен ссылочный стандарт, на который дана датированная ссылка, то рекомендуется использовать версию этого стандарта с указанным выше годом утверждения (принятия). Если после утверждения настоящего стандарта в ссылочный стандарт, на который дана датированная ссылка, внесено изменение, затрагивающее положение, на которое дана ссылка, то это положение рекомендуется применять без учета данного изменения. Если ссылочный стандарт отменен без замены, то положение, в котором дана ссылка на него, рекомендуется применять в части, не затрагивающей эту ссылку.

#### 3 Термины и определения

В настоящем стандарте применены термины, определенные в ИСО 16100-3, ИСО 16100-5, ИСО 18435-2, а также следующие термины с соответствующими определениями:

3.1 элемент матрицы домена приложения; ADME-элемент (application domain matrix element): Элемент матрицы домена приложения, предназначенный для обмена информацией между приложениями.

[ИСО 18435-2:2012, статья 3.2]

3.2 элемент матрицы взаимодействия приложений; элемент матрицы обмена данными между приложениями; AIME-элемент (application interaction matrix element); Элемент в матрице обмена данными между приложениями, предназначенный для обозначения функциональных возможностей существующих ресурсов поддерживать обмен информацией.

[ИСО 18435-2:2012, статья 3.4]

3.3 профиль интероперабельности приложений; AIP-профиль (application interoperability profile): Единственная спецификация, позволяющая сопоставлять группу профилей (конфигураций параметров) — производственных параметров, конфигурации параметров обмена информацией и ресурсов, а также других AIP-профилей, которые являются частями основных спецификаций и которые сами по себе могут считаться профилями.

Примечание - Группа профилей может состоять из профиля (профилей) процесса, профиля (профилей) обмена информацией, профиля (профилей) ресурсов, а иногда и из AIP-профилей.

#### [ИСО 18435-2:2012, статья 3.5]

3.4 класс функциональных возможностей; класс возможностей (capability class): Элемент, используемый в методе профилирования функциональных возможностей и характеризующий функцио--нальность единиц производственного программного обеспечения (MSU-модулей) и его поведение в за висимости от роли в различных видах производственной деятельности, обозначенных в иерархической структуре (с наследованием) функциональных возможностей.

Примечание 1- Роль MSU-модуля зависит от вида производственной деятельности, однако соответствующий класс функциональных возможностей этих модулей единственным образом позиционируется в иерархической структуре, но может занимать другую позицию в укрупненной (агрегированной) структуре.

Примечание 2 - В настоящем стандарте шаблон класса функциональных возможностей идентичен шаблону функциональных возможностей (в определении 6.3 ИСО 16100-2:2003 приведены требования к шаблонам функциональных возможностей).

#### [ИСО 16100-5:2009, статья 3.1]

3.5 структура класса функциональных возможностей; структура класса возможностей; CCS-структура (capability class structure): Иерархия классов функциональных возможностей.

3.6 шаблон для профилирования функциональных возможностей; шаблон функциональных возможностей; шаблон (capability profiling template; capability template; template): Структура профиля функциональных возможностей промышленного программного обеспечения.

Примечание - Данный вид шаблона может быть заполнен частично.

[ИСО 16100-3:2005, статья 3.1.14]

3.7 данные производственного домена; производственные данные; MDD-данные (manufacturing domain data); Класс унифицированного языка моделирования (UML), представляющий информацию относительно производственных ресурсов, производственной деятельности или объектов. взаимодействующих в конкретном производственном домене.

[ИСО 16100-5:2009. статья 3.3)

3.8 модель производственного домена; производственная модель; MDM-модель (manufacturing domain model); Частное представление производственного домена, состоящее из производственных данных и взаимосвязей между ними, соответствующих областям их применения.

[ИСО 16100-5:2009. статья 3.5]

## 4 Сокращения

В настоящем стандарте применены следующие сокращения:

ADID — диаграмма интеграции домена приложения (Application Domain Integration Diagram);

ADME — элемент матрицы домена приложения (Application Domain Matrix Element);

AIF — интеграционная среда приложений (Application Integration Framework);

AIME — элемент матрицы взаимодействия приложений (Application Interaction Matrix Element);

AIP — профиль интероперабельности приложений (Application Interoperability Profile);

CCS — структура класса функциональных возможностей (Capability Class Structure);

IG — руководство no идентификации (Identification Guide);

MOD — данные производственного домена (Manufacturing Domain Data);

MDM — модель производственного домена (Manufacturing Domain Model);

MSU — единица производственного программного обеспечения (Manufacturing Software Unit);

OTD — открытый технический словарь (Open Technical Dictionary);

PID — пропорционально-интегрально-дифференциальное регулирование (ПИД); пропорциональноинтегро-дифференцирующий (ПИД) регулятор (Proportional Integral Derivative);

PLC — программируемый логический контроллер (Programmable Logic Controller);

UML — унифицированный язык моделирования (Unified Modelling Language);

VFD — частотно-регулируемый привод (Variable Frequency Drive);

XML — расширяемый язык разметки (extensible Markup Language).

## 5 М оделирование требований к интероперабельности приложений

# 5.1 Интеграционная среда приложений ИСО 15745 и ИСО 18435

Интеграционная среда приложений (AIF-среда) в соответствии с ИСО 15745-1 устанавливает основу для интеграции архитектуры системы автоматического управления и контроля в рамках архитектуры производственных приложений.

Интегрированное производственное приложение может быть смоделировано в качестве комбинации нескольких производственных процессов, ресурсов и набора информационных обменов между производственными ресурсами (см. рисунок 1). Производственные ресурсы далее можно разбить на коммуникационные сети нескольких типов, устройства, программное обеспечение, оборудование, материалы и персонал, необходимые для поддержания производственных процессов и обмена информацией. требуемых конкретным приложением.

Для реализации производственного приложения требуется несколько производственных ресурсов. отвечающих требованиям интероперабельности и возможности интеграции. Интегрированное производственное приложение состоит из производственной системы, содержащей несколько интегрированных производственных ресурсов.

Категории для рассматриваемых доменов приложений перечислены в ИСО 18435-1 и представлены в виде диаграммы интеграции доменов приложений (ADID-диаграммы).

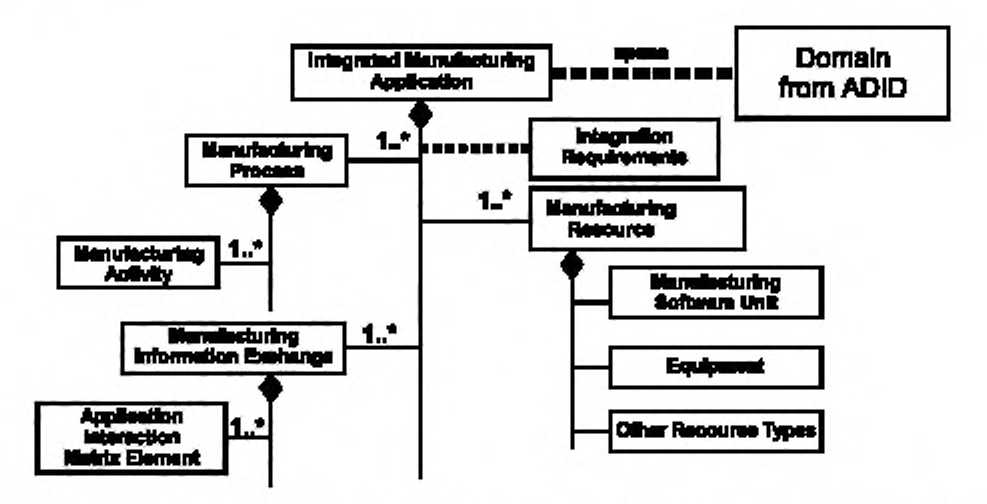

Integrated Menufacturing Application — метапрированное производственное преложение; ареги — BPANS-протокая передачи сигналов; Domain from ADID - домен из ADID-диаграммы; Manufacturing Process - производственный процесс; Manufacturing Activity - производственная деятельность; Manufacturing Information Exchange - обмен производственной информацией; Application Interaction Matrix Element - AIME-элемент; Interaction Requirements - требования к взаимодействию; Manufacturing Resource - производственные ресурсы; Manufacturing Software Unit - MSU-модуль; Equipment - оборудование; Other Resource Types - другие виды ресурсов

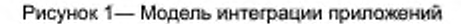

#### 5.2 Элементы обмена информацией ИСО 18435

В комплексе международных стандартов ИСО 18435 рассматриваются вопросы интеграции приложений, а в ИСО 16100 - вопросы совместимости MSU-модулей, включая обмен производственной информацией либо в рамках какого-либо приложения, либо между различными приложениями. Обмен информацией между ресурсами также рассмотрен в комплексе международных стандартов ИСО 18435.

В ИСО 18435-1 содержится обзор требований к интеграции производственных приложений с упором на домены производственных операций и технического обслуживания, включая работы по оценке функциональных возможностей.

В ИСО 18435-2 приведены подробные определения AIME- и ADME-структур, их взаимосвязей, а также описаны общие процедуры формирования AIME- и ADME-элементов.

AIME-элемент характеризует функциональные возможности, предоставляемые совокупностью ресурсов приложения с целью обмена информацией с другой совокупностью ресурсов, связанной с другим приложением.

Набор AIME-элементов, характеризующий функциональные возможности источника, которые отвечают требованиям к обмену информацией для поддержания интероперабельности двух приложений, составляют ключевую часть ADME-элемента. ADME-элемент, определяющий совместимость между двумя приложениями, представлен на рисунке 2. В разделе А.1 приведен пример интегрированного приложения, относящийся к насосу с программным управлением. Профили функциональных возможностей MSU-модулей получают путем заполнения соответствующих шаблонов. В приложении С приведены примеры профилей функциональных возможностей приложений для насоса с программным управлением.

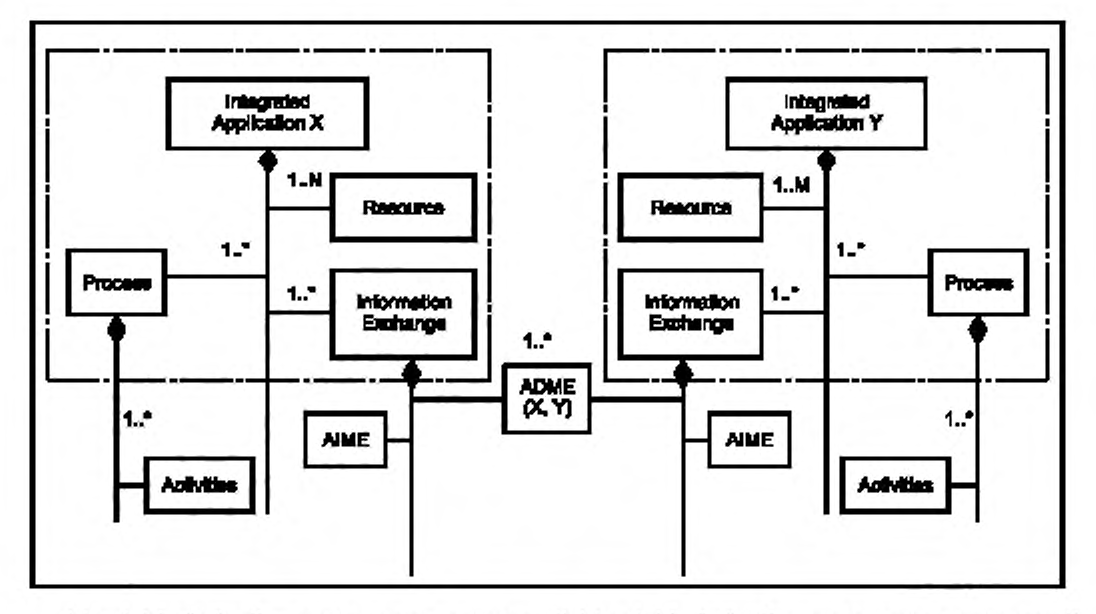

Integrated Application X - интегрированное приложение X; Integrated Application Y - интегрированное приложение Y; Resource - ресурсы; Process - процесс; Information Exchange - обмен информацией; Activities - работы

Рисунок 2 - AIME- и ADME-элементы

Целью ADME-элемента является описание требований к интероперабельности и интеграции, предъявляемых данными приложениями. Общая концелция ADME-элемента состоит в моделировании обмена информацией между приложениями с помощью профиля интероперабельности приложений (AIP-профиля), описанного в ИСО 15745-1. ADME-элемент поддерживает обмен информацией между приложениями, основываясь при этом на идентифицированных в AIME-элементах функциональных возможностях. Полный набор АІМЕ-элементов, определяющих требования к обмену информацией для реализации интеоперабельности двух приложений, содержится в ADME-элементе.

## 5.3 Контекст требований к обмену информацией

Информационный контекст необходимо устанавливать с использованием рассматриваемого домена приложений в соответствии с ИСО 18435-1.

Производственный процесс необходимо моделировать в качестве совокупности работ, выполняемых в определенной последовательности, причем каждая работа должна ассоциироваться с несколькими функциями, реализуемыми с помощью определенных производственных ресурсов (например, MSU-модулей, показанных в левой части рисунка 3, которые обеспечивают обмен информацией, связанный с выполняемыми функциями).

Контекст обмена информацией может быть получен из структуры работ и класса функциональных возможностей (CCS-структуры), показанной на рисунке 3. В разделе А.2 приведен пример CCS-структуры для приложения, относящегося к насосу с программным управлением. В соответствии с методологией ИСО 16100 каждый класс функциональных возможностей обладает собственным шаблоном. Примеры шаблонов функциональных возможностей для указанного насоса приведены в приложении В.

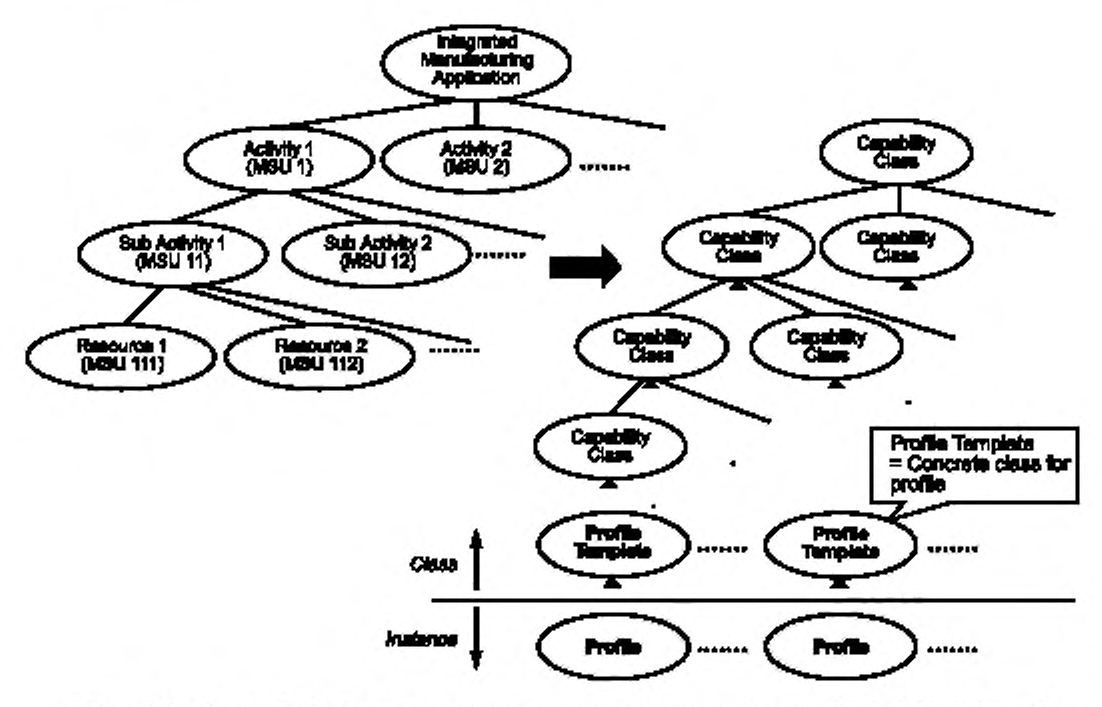

Integrated Manufacturing Application - интегрированное производственное приложение; Activity 1 (MSU 1) - рабочая операция 1 (MSU 1); Activity 2 (MSU 2) - рабочая операция 2 (MSU 2); Sub Activity 1 (MSU 11) - субоперация 1 (MSU 11); Sub Activity 2 (MSU 12) - cy6onepaux 2 (MSU 12); Resource 1 (MSU 111) - pecypc 1 (MSU 111); Resource 2 (MSU 112) - pecypc 2 (MSU 112); Capability Calss - класс функциональных возможностей; Profile Template = Concrete class for profile - шаблон профиля = конкретный класс для профиля; Profile Template - шаблон профиля; Profile - профиль; Class - класс, Instance экземпляр класса

Рисунок 3 - Древо работ в приложении

#### 5.4 Содержание требований к обмену информацией

#### 5.4.1 Требования к профилю функциональных возможностей приложения

Информация, которой обмениваются между собой MSU-модули, определяет содержание (контент) для ADME-структуры в соответствии с описанием MDD-данных.

Профиль требований к функциональным возможностям приложения в соответствии с ИСО 16100 определяет функциональную модель, представленную на рисунке 3. Данная модель описывает обмен информацией между ресурсами или MSU-модулями, применяемыми в процессе выполнения данных работ. К обмениваемым информационным элементам обычно относятся входная/выходная информация, необходимая для работы MSU-модуля (например, наборы параметров, геометрические характеристики, графики или другие параметры деятельности, требуемые для выполнения приложения), управляющая информация (например, наборы команд и заявки на оказание услуг), а также информация о состоянии работ (например, отказы, отчеты о состоянии оборудования, сигналы тревоги и информация о качестве).

MDM-модель - это частное представление производственного домена, состоящее из MDDданных и взаимосвязи между ними, которые соответствуют приложениям данного домена (см. рисунок 4). Совокупность MDD-данных в домене приложения действует наподобие набора терминов и представляет собой различные виды производственной информации, включая и ту, которой обмениваются ресурсы в данном приложении и между несколькими приложениями.

Информационные элементы, предназначенные для выполнения функций контроля работы оборудования и устройств, например насоса и частотно-регулируемого электропривода (см. рисунок А.1), обычно обрабатываются в MSU-модулях (в приведенном примере они не рассматриваются).

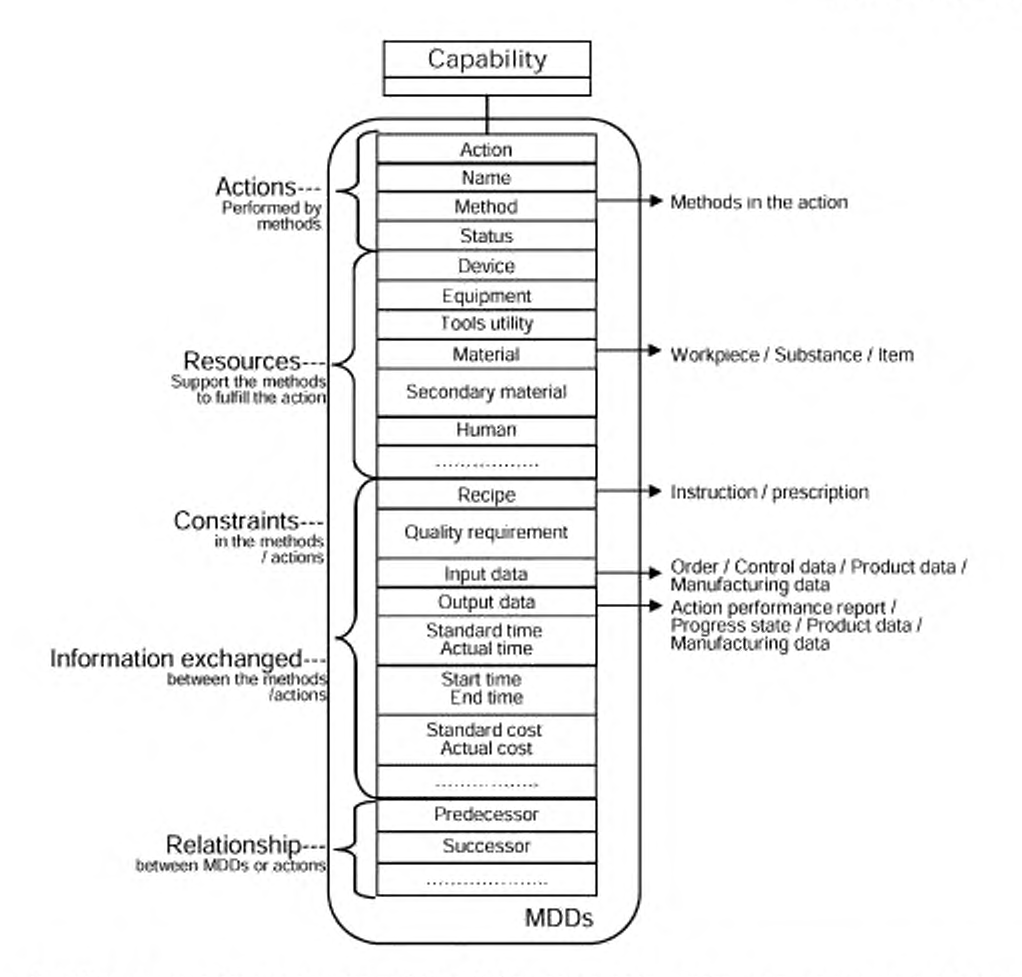

Capability - функциональные возможности; Actions Performed by methods - работы, выполняемые данными методами; Resources Support the methods to fulfill the action - ресурсы, необходимые для поддержки методов и выполнения работ; Constraints in the methods / actions - ограничения в методах/работах; Information exchanged between the methods / actions - информация, которой обмениваются в рамках методов/работ; Relationship between MDDs or actions - взаимосвязь между MDD-данными или работами; Action - работы (операции); Name - наименование; Method - методы; Status - статус; Device - устройства; Equipment - оборудование; Tools utility - технологическая оснастка; Material - основные материалы, Secondary material вторичные материалы, Human - персонал, Recipe - наборы команд; Quality requirement - требования к качеству; Input data входные (исходные) данные; Output data - выходные данные; Standard time - стандартное время; Action time - фактическое время; Start time - время начала; End time - время окончания; Standard cost - стандартные затраты; Action cost - фактические затраты; Predecessor - предшествующие; Successor - последующие; Methods in the action - методы, используемые в работе; Work piece / Substance / Item - заготовки/вещества/компоненты; Instruction / prescription - инструкции/предписания, Order / Control data / product data / Manufacturing data - заказы/контрольная информация/информация о продукции/производственная информация; Action performance report / Progress state / product data / Manufacturing data - отчеты о показателях работы/состояние выполнения заказа/информация о продукции/производственная информация; MDDs - MDD-данные

Рисунок 4 - Частная функциональная модель, представляемая с помощью MDD-данных

## 5.4.2 MDD-данные, используемые в контенте ADME-элемента

В рамках конкретного производственного домена производственное приложение можно представить в виде набора MDD-данных, содержащих информацию относительно различных аспектов данного домена. Наборы MDD-данных, которые представляют обмен информацией между различными приложениями данного домена, используются для перечисления сегментов контента в ADME-элементе. MDD-данные, указанные в приложении С, являются примером контента ADME-элемента, содержащего требования к обмену информацией интегрированного приложения, используемого в работе насоса с программным управлением.

## 5.5 Передача данных при обмене информацией

В сегменте ADME-элемента, относящегося к передаче данных, собраны данные о видах ресурсов и различных конфигурациях, необходимых для поддержки процесса обмена информацией и перечисленных в контенте сегмента того же ADME-элемента. Требования интероперабельности, приведенные в данном сегменте, характеризуют ограничения, которые следует учитывать при выборе конфигурации ресурсов. В D.4 приведен пример сегмента передачи данных, который необходим для поддержки процесса интеграции приложений, связанных с управлением и диагностикой состояния насоса. Для поддержания обмена информацией между приложениями канал в этом сегменте конфигурируют таким образом, чтобы он отвечал требованиям, предъявляемым к интегрированному приложению насоса с программным управлением.

## 5.6 ADME-элемент приложения насоса с программным управлением

Сегменты контекста, контента и передачи данных, указанные в 5.3, 5.4 и 5.5, формируют ADMEэлемент, выражающий требования к обмену информацией и поддерживающий интероперабельность приложений, связанных с управлением и диагностикой состояния насоса с программным управлением (в рамках интегрированного приложения).

# 6 Подходы к решению вопросов интероперабельности насоса с программным управлением

## 6.1 Информационная модель насоса с программным управлением

Среда проектирования активов содержит большой объем ресурсов по обработке информации и управлению, например, насосом в некоторых технологических процессах. Комплекс международных стандартов ИСО 15926 позволяет упростить интеграцию информации об активах для поддержания работ в рамках их жизненного цикла и процессов на производственных предприятиях. В ИСО 15926 представлены модели и библиотеки классов, а также шаблоны для представления жизненного цикла информации о технических установках и их компонентах. На рисунке 5 приведена информационная модель насоса, построенная в соответствии с ИСО 15926.

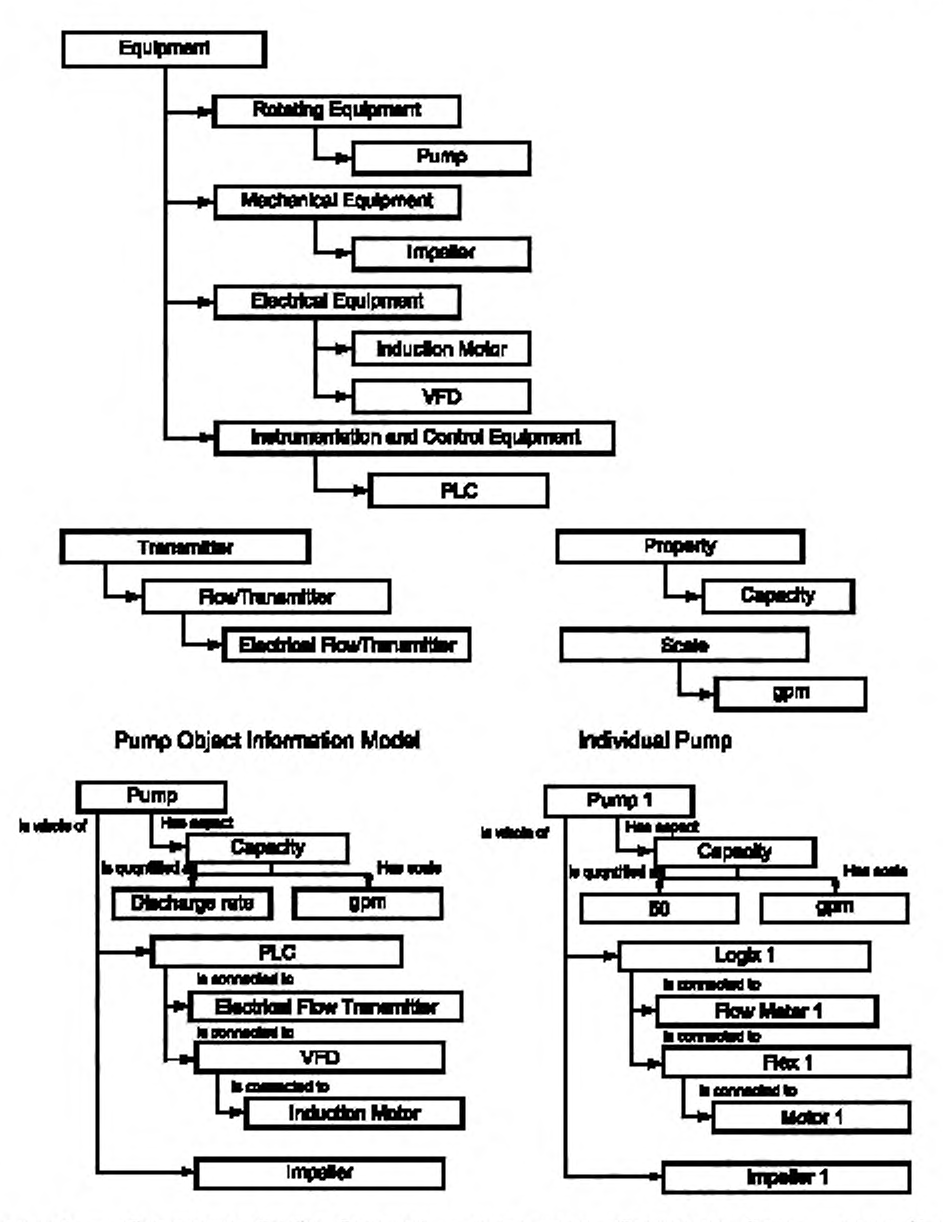

Equipment - оборудование; Rotating Equipment - вращающееся оборудование; Pump - насос; Mechanical Equipment - механическое устройство; Impeller - ротор насоса; Electrical Equipment - электрические компоненты; Induction Motor - индукционный двигатель; VFD - VFD-привод, Instrumentation and Control Equipment - средства КИПиА (контрольноизмерительные приборы и автоматика), PLC - PLC-контроллер; Transmitter - датчик; Property - свойства; Flow Transmitter датчик расхода, Capacity - расход; Electrical Flow Transmitter - электрический датчик расхода, Scale - единица измерения; gpm - галлон/мин; Pump Object Information Model - объектная информационная модель насоса; Individual Pump - отдельный насос; Pump - насос; It whole of - в целом; Has aspect - имеет аспект; Capacity - производительность; Is quantified as количественно измеряется как; Has scale - ямеет единицы измерений. Discharge rate - расход; Is connected to - соединен с, Electrical Flow Transmitter - электрический датчик расхода; VFD - VFD-привод; Induction Motor - индукционный двигатель

Рисунок 5 - Модель насоса, построенная в соответствии с ИСО 15926

Модель насоса, основанную на ИСО 15926, можно использовать в сочетании с принципами ИСО 18435 для обеспечения обмена информацией. С помощью ИСО 15745, основанного на подходе к моделированию интегрированных приложений, требования к обмену информацией для ключевых совместимых интерфейсов можно идентифицировать и однозначно документировать в терминах, зависящих от ресурсов AIME-элементов, в которых перечисляется набор частных стандартов, позволяющих проводить ориентированный на контекст, контент и передачу данных обмен, который обеспечивает интероперабельность активов и интеграцию связанных с ними информационных структур.

## 6.2 Устранение неоднозначности терминов и определений с помощью открытого технического словаря

Строго определенные методы установления взаимосвязей между терминами и определениями, общими для среды проектирования и производства, в настоящий момент отсутствуют. Многие термины и определения, связанные с активами, которые используют в контекстах проектирования и производства, зачастую бывают неоднозначными или даже несовместимыми, поскольку их интерпретация или смысл зависят от конкретного контекста. Открытый технический словарь (OTD), основанный на комплексе международных стандартов ИСО 22745, позволяет устранять неоднозначность или несовместимость этих терминов и определений. Преимущества комплекса международных стандартов ИСО 8000 (качество данных) могут быть реализованы с помощью ИСО 22745 путем определения требований к информаций в сообщениях, содержащих эталонные данные (master data), которыми обмениваются организаций, а также специальных требований к синтаксису, семантическому кодированию и переносимости (возможности переноса) данных.

Основным инструментом ИСО 22745 является открытый технический словарь (ОТО-словарь), являющийся базовым хранилищем идентификаторов понятий и связанных с ними описаний, которые используются для определения отдельных элементов данных. Сразу же после описания каждого элемента с помощью идентификатора понятия, который содержится в ОТD-словаре, описательные элементы можно запоминать, посылать, получать и отображать в различных организациях без потери исходного смысла.

В ИСО 22745 также содержатся рекомендации по использованию руководств по идентификации (IG-руководств), которые представляют собой набор правил описания конкретного класса элементов, отвечающих требованиям получателя данных, IG-руководство определяется с помощью XML-схемы. Если все элементы включены в описание, то это IG-руководство облегчает автоматизированный анализ качества данных из-за возможности четкого понимания того, что требуемые данные были получены без их предварительного анализа человеком. Использование IG-руководств для формирования эталонных данных в каталогах продукции может служить примером применения идентификаторов понятий при построении профилей обмена информацией между приложениями (т. е. AIME- и ADME-элементов).

Идентификаторы понятий, используемые в сегментах контекста, контента и передачи данных в -АІМЕ- и ADME-элементах, обеспечивают ссылку на зарегистрированные в ОТD-словаре понятия, с ука занием стандартов, в которых определены объекты обмена информацией. Эти идентификаторы также используют для их занесения в профили функциональных возможностей и шаблоны, необходимые для интеграции приложений.

Примечание 1- ИСО 29002 определяет принципы увязки идентификаторов понятий из ОТD-словаря в соответствии с ИСО 22745 с другими системами идентификаторов понятий. Определения идентификаторов объектов, содержащиеся в МЭК 61987 (перечень свойств устройств, классификации), ИСО 13584 (библиотека деталей) и ИСО 15926, можно выражать в терминах идентификатора понятий согласно ИСО 22745. Использование других идентификаторов понятий и детали установления их соответствия выходят за рамки настоящего стандарта.

Примечание 2- Для обеспечения большей удобочитаемости идентификаторы понятий в XML-примерах не используются.

#### 6.3 Интеграция приложений с использованием ИСО 18435

В комплексе международных стандартов ИСО 18435 определены условия, при которых, как ожидается, с точки зрения набора профилей интероперабельности будут выполняться приложения и которым они будут удовлетворять. Например, если приложение для диагностики требует потока информации от приложения для управления насосом с целью оценки общего состояния активов, то эти два приложения для обмена конкретной информацией должны иметь совместимые профили. Цель ADME-элемента состоит в описании требований к обмену информацией между приложениями. Для каждого приложения используемые для обмена информацией интерфейсы описывают с использованием AIME-элемента, который детализирует функциональные возможности ресурсов, которые будут отвечать требованиям к обмену информацией и поддерживать интероперабельность двух приложений. Набор AIME-элементов представляет собой профили интерфейсов, поддерживаемые приложениями и соответствующими ресурсами; эти AIME-элементы содержат ADME-элемент.

# 7 Формирование AIME- и ADME-элементов приложения для насоса с программным управлением

## 7.1 Общие сведения

Интегрированное приложение для насоса с программным управлением состоит из двух отдельных приложений - приложения для управления и приложения для контроля состояния (диагностики). Путем объединения этих приложений полученное интегрированное приложение для насоса будет обладать интеллектуальными функциями, например изменения режимов работы насоса по результатам диагностики с целью защиты оборудования или процессов. Диаграмма последовательности операций, показанная на рисунке D.1, иллюстрирует пример обмена информацией между приложениями для управления насосом и диагностики его состояния и для получения интегрированного приложения и осуществления интеграции.

## 7.2 AIME-элемент приложения для управления насосом

Приложение для управления насосом состоит из двух отдельных приложений с соответствующими MSU-модулями: одного - для пропорционально-интегрально-дифференциального регулирования (PID) и другого - для сбора данных с датчиков. AIME-элементы, полученные при PID-регулировании и сборе данных, формируют один ADME-элемент (который в настоящем стандарте не рассматривается). Сразу же после интеграции двух упомянутых приложений один результирующий AIME-элемент может быть сформирован путем дублирования сегментов контекста и передачи данных, содержащихся в ADME-элементе. Символические наименования в элементах матрицы в AIME- и ADME-элементах заменяются на идентификаторы понятий, уже зарегистрированные в эталонном ОТD-словаре. Рисунок 5 иллюстрирует использование идентификаторов понятий в AIME-элементе. В левой части рисунка 6 показан сегмент передачи данных AIME-элемента без идентификаторов понятий, а в правой части этого рисунка - то же, но с идентификаторами понятий.

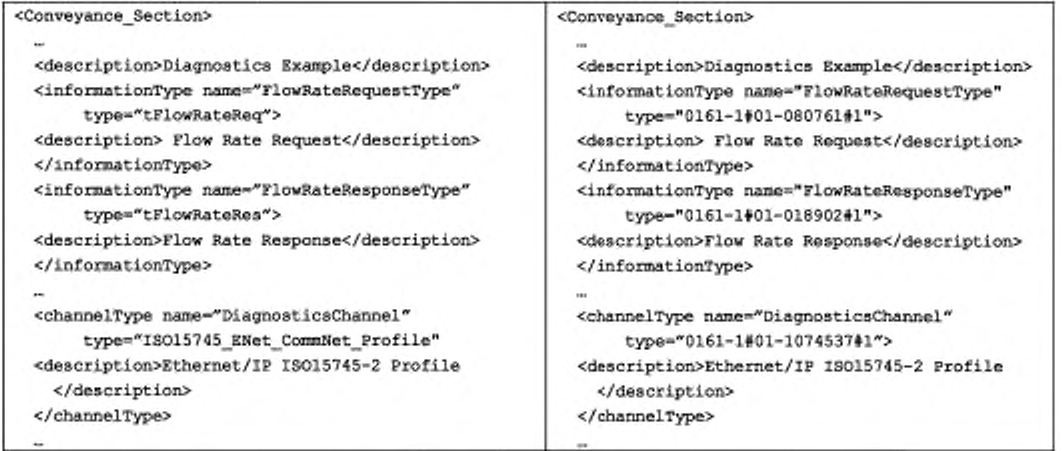

## Рисунок 6 - Идентификаторы понятий в AIME-элементе

В D.2 приведен AIME-элемент для приложения, связанного с управлением насосом.

#### 7.3 AIME-элемент приложения для диагностики состояния насоса

Приложение для диагностики состояния насоса - это единичное приложение с одним соответствующим MSU-модулем. Если AIME-элемент не существует, то его можно сформировать. Необходимую

# ГОСТ Р 57136—2016

для этого информацию можно извлечь из определенного сегмента MSU-модуля, содержащего методы, ресурсы и информационные элементы, необходимые для формирования в AIME-элементе сегментов контекста и передачи данных. Символические наименования элементов матрицы в AIME-элементах при этом будут заменяться на идентификаторы понятий, уже зарегистрированные в эталонном OTD-словаре.

В D.3 приведен AIME-элемент приложения для диагностики состояния насоса.

#### 7.4 ADME-элемент интегрированного приложения насоса с программным управлением

Элементы всех сегментов ADME-элемента для интегрированного приложения получают из AIMEэлементов. связанных с управлением и диагностикой состояния насоса, а также из информационных элементов, содержащихся в профилях функциональных возможностей соответствующих MSU-модулей. Все остальные символические наименования в ADME-элементах заменяются на идентификаторы понятий, уже зарегистрированные в эталонном OTD-словаре. Эти идентификаторы, используемые в элементах матрицы, следует выбирать из IG-руководства с целью уточнения допустимых сочетаний данных, которые можно анализировать для определения их соответствия требованиям к интероперабельности. предъявляемым к интегрированному приложению для насоса с программным управлением.

В D.4 приведен AIME-элемент интегрированного приложения для насоса с программным управлением.

# 8 Общие процедуры, необходимые для достижения интеграции приложений

Процедура моделирования интероперабельности приложений заключается в:

a) определении соответствующего домена (доменов) по ADID-диаграмме (ИСО 1&435) и идентификации соответствующих приложений для обмена информацией, например доменов управления и диагностики состояния;

b) профилировании требований к обмену информацией между приложениями, основанному на методологии профилирования (ИСО 15745);

c) идентификации элементов модели интеграции приложений (ИСО 15745). т. е. обмена информацией и ресурсов MSU-модуля, которые обеспечивают этот обмен, например обмен информацией между приложениями для управления и диагностики состояния насоса;

d) определении профилей функциональных возможностей MSU-модуля (ИСО 16100), необходимых для представления обмена информацией и функциональных возможностей приложения;

e) восстановлении или формировании CCS-структуры для требований к приложению. CCS-структуры выражают с помощью идентификаторов понятий, зарегистрированных в OTD-словаре (ИСО 22745);

f) идентификации AIME-элементов, которые осуществляют необходимый обмен информацией между ресурсами приложений, включая MSU-модули;

д) идентификации AIME-элементов. которые осуществляют необходимый обмен информацией между приложениями;

h) если требования к интероперабельности приложений предусмотрены ИСО 16100, то профили функциональных возможностей:

1) отвечают требованиям к функциональным возможностям, указанным в ИСО 16100. и вносятся в соответствующие сегменты контекста AIME- и ADME-элементов;

2) отвечают требованиям к функциональным возможностям, указанным в ИСО 16100, и вносятся в соответствующие сегменты передачи данных AIME- и ADME-элементов;

3) отвечают требованиям к функциональным возможностям, указанным в ИСО 16100, и вносятся в соответствующие сегменты контента AIME- и ADME-элементов;

i) если требования к интероперабельности приложений предусмотрены ИСО 18435. то ADMEэлементы:

1) отвечают требованиям к функциональным возможностям ADME-элементов, указанным в ИСО 18435. которые вносятся в их сегменты контекста, контента и передачи данных с целью формирования (согласно ИСО 16100) требуемых профилей и получения соответствующих MSU-модулей;

2) используют идентификаторы согласователя (обнаружителя совпадений) профилей MSU-модуля (согласно ИСО 16100) для внесения в сегменты ресурсов ADME-элементов и соответствующие AIME-элементы;

3) пересматриваются, и соответственно осуществляется обновление ADME- и AIME-элементов.

## Приложение А (справочное)

#### Моделирование приложений насоса с программным управлением

#### А.1 Приложение для насоса с программным управлением

Информационная модель интегрированной системы управления насосом с программным управлением, представленная в настоящем приложении, является развитием стандартной модели насоса (согласно ИСО 15926) (см. рисунок 5). Блок-схема системы насоса с программным управлением в качестве примера приведена ниже, на рисунке А.1.

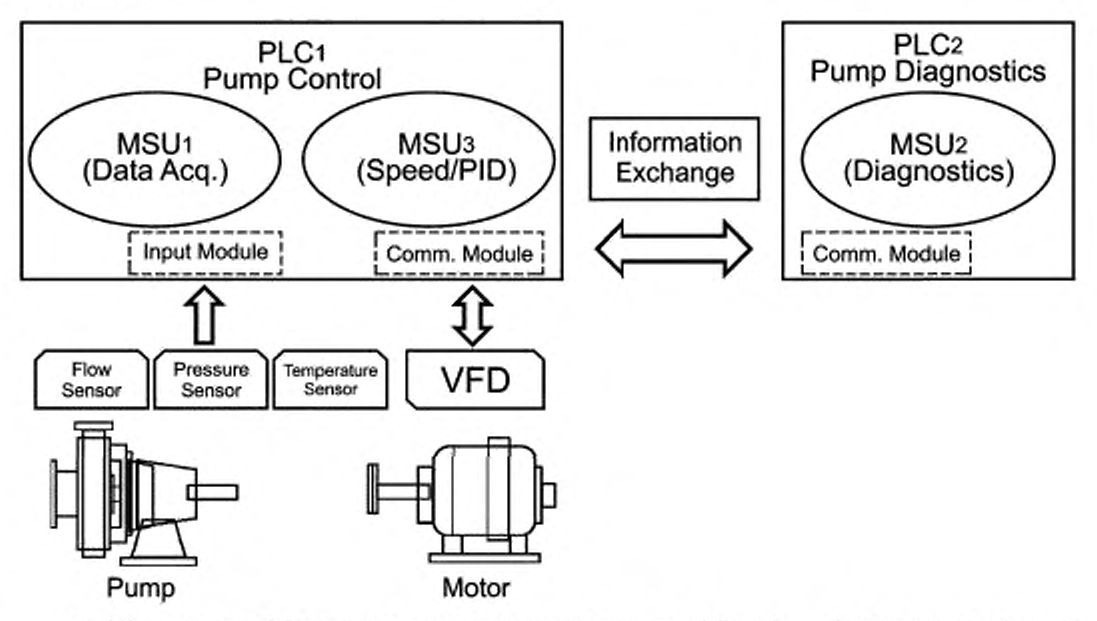

PLC1 Pump control - PLC1-контроллер управления насосом; PLC2 Pump Diagnostics - PLC2-контроллер диагностики состояния насоса; MSU1 (Data Acq.) - MSU1-модуль (сбор данных); MSU2 (Diagnostics) - MSU2-модуль диагностики, MSU3 (Speed/PID) - MSU3 - модуль (регулировка скорости/PID); Information Exchange - обмен информацией; Input Module входной модуль; Comm. Module - модуль связи; Flow Sensor - датчик расхода; Pressure Sensor - датчик давления; Temperature Sensor - датчик температуры; VFD - частотно-регулируемый электропривод; Pump - насос; Motor - двигатель

#### Рисунок А.1- Блок-схема системы насоса с программным управлением

В данном примере интегрированного приложения для насоса с программным управлением имеется три MSU-модуля. Приложение для управления насосом содержит программируемый логический контроллер (PLC) и соответствующие входной модуль и модуль связи, предназначенные для обработки данных, поступающих с датчиков, а также для связи с частотно-регулируемым приводом (VFD), который предназначен для регулировки скорости вращения насоса. В данном приложении предусмотрены два MSU-модуля для:

- сбора данных с датчиков, например расхода, давления и температуры;

- управления насосом, например для регулировки скорости его вращения и пропорционально-интегральнодифференциального регулирования (PID) расхода и давления.

Предполагается, что эти два MSU-модуля вместе с другими ресурсами, содержащимися в приложении для управления насосом, уже интегрированы в это приложение согласно 7.2. Обмен информацией в пределах данного приложения здесь не рассматривается.

Автономное приложение для диагностики состояния насоса содержит один MSU-модуль, который получает информацию от приложения для управления насосом, проводит диагностику его состояния и посылает результаты диагностики обратно в данное приложение.

Далее приведены потоки данных, проходящие через указанное приложение:

а) информация с датчиков, например расхода, давления и температуры, считывается MSU1-модулем (сбора данных) в приложение для управления насосом;

b) необходимые данные с датчиков посылаются в приложение для диагностики состояния насоса в целях выполнения диагностики:

с) диагностика состояния насоса, например выявление кавитации, проводится с помощью MSU2-модуля в соответствующем приложении:

d) результаты диагностики, например степень кавитации в насосе, посылаются назад в приложение для управления насосом;

e) MSU3-модуль в приложении для управления насосом изменяет рабочий профиль насоса, например замедляет его вращение с целью защиты оборудования или процесса.

#### A.2 CCS-структура интегрированного приложения для насоса с программным управлением

В нижеприведенном XML-примере представлена CCS-структура интегрированного приложения для насоса с программным управлением.

```
<?>><?>>>>>>>>>>>>><?>>>>>>>><?>><?
<CapabilityClassStructure xminecal="http://www.w3.org/2001/20ALSchema-instance" xsimoName
spaceSchemaLocation="C:\SmartPump1106\SmartPumpCCS.xad">
      <CCS_Creator_Name name="WG4_WG7" />
      <CCS ID Id="SmartPumpCCS" />
      <CCS_Root_Node_ID kt="intSmartPump" />
      <Capability_Close>
            <Capability Class D Id="intSmartPump" />
            <Parant Noda ID id="NONE" />
            <Child Node ID>
                   <Capability Class>
                         <Capability_Class_ID id="SmatPumpControl_PLC1" />
                         <Parank_Noda_ID ki="intSmartPump" />
                                <Child Node ID>
                                      <Capability_Class>
                                            <Capability_Clean_ID Id="MSU1" />
                                            <Parent_Node_ID Id="SmartPumpControl_PLC1" />
                                      </Capability Class>
                                </Child Node D>
                                ⊲ChM_Node_ID>
                                      <Capability_Class>
                                            <Capability_Class_ID Id="MSUS" />
                                            <Parent Node Did="SmartPumpControl PLC1" />
                                      </Capability_Class>
                                </Child Node D>
                   </Capability_Class>
            </Child Node ID>
            <Child Node ID>
                   <Capability Class>
                         <Capability_Class_ID Id="SmartPumpDiagnostics_PLC2_MSU2" />
                         <Parent_Node_ID id="IntSmertPump" />
                   «Capability Class>
            </Child_Node_ID>
      </Capability_Close>
</GapabilityClamsStructure>
```
## Приложение В (справочное)

## Шаблоны профилирования функциональных возможностей прикладных программных модулей

В.1 Шаблоны профилирования функциональных возможностей при сборе данных в системе насоса с программным управлением

Нижеприведенный XML-пример иллюстрирует шаблон функциональных возможностей MSU1-модуля, предназначенного для сбора данных.

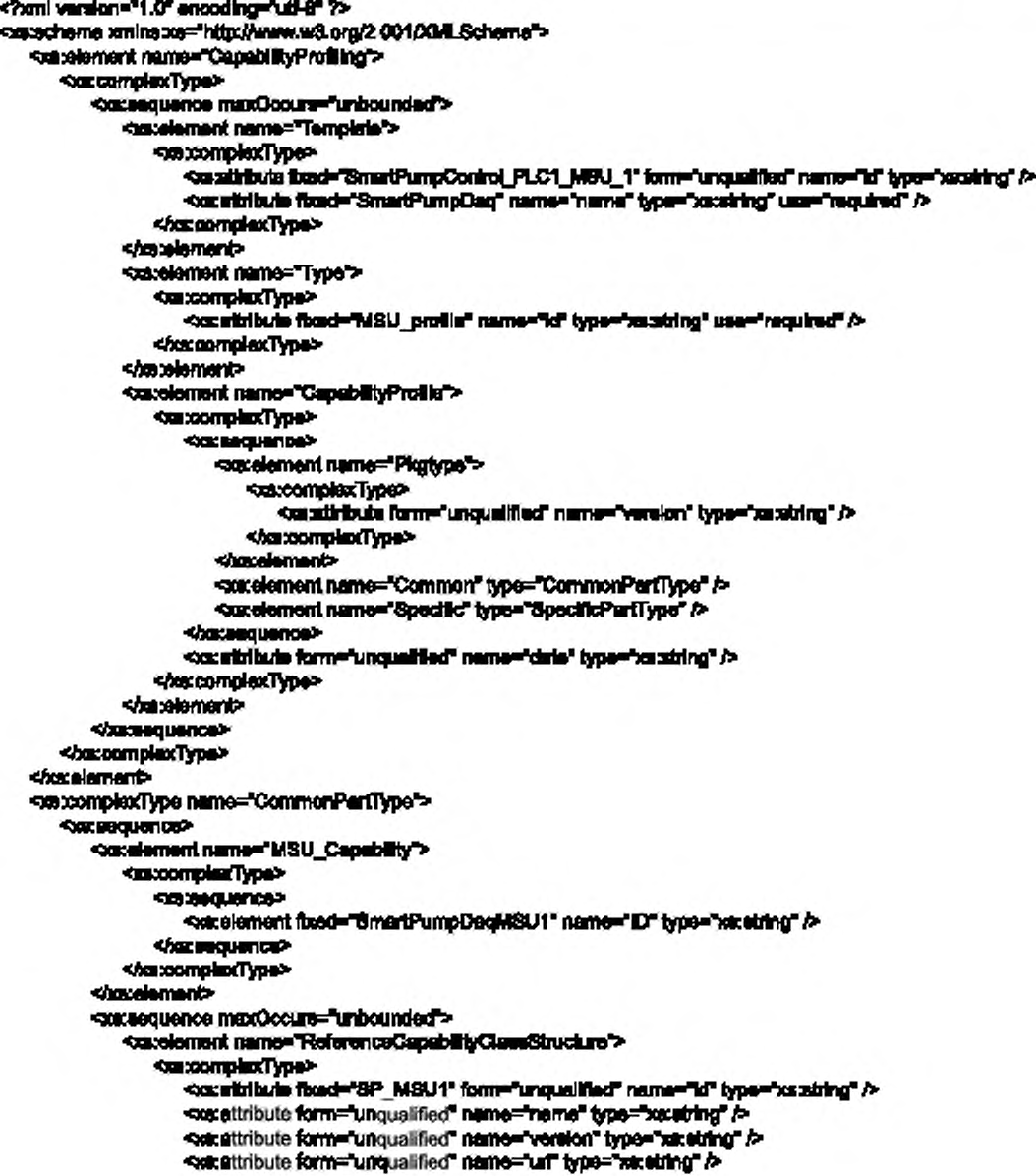

```
</mx.complexType>
   <br />
details<br />
details</>
details</>
details</>
details</>
details</>
details</>
details</>
details</>
details</>
details</>
details</>
details</>
details</>
details</>
details</>
details</>
details</>
details</>
det
</bccasquente>
    <xx element name="Capability Class Name">
        <br />
controlled by particular
            <mastribute fixed="SmartPumpDeq" form="unqualified" name="name" type="xactring" />
       </naxoomplexType>
   <br />
detail<br />
details</>
details</>
details</>
details</>
details</>
details</>
details</>
details</>
details</>
details</>
details</>
details</>
details</>
details</>
details</>
details</>
details</>
details</>
deta
    <br />
controlled Type>
            <mustiribute fixed="SmartPump_Deg" form="unqualified" name="name" type="baxatring" />
       </mx.complexType>
   <br />
doment>
   <br />
cocalament name="Varsion">
       <br />
<br />
controllex Type>>
            <astatribute form="unqualified" name="major" type="xatstring" />
            <ssatirbute form="unqualified" name="minor" type="xacstring" />
       <ha:complexType>
   </bacelement>
    <br />
second management>
       <br />
controlled Type>
            <mcsequence>
               <br />
straighteriate minOcours="0" name="Name" type="xatabing" />
                <br />
<br />
strain ment min Occurs="0" name="Street" type="xs:string" />
                <br />causement minOcours="0" name="City" type="xs:string" />
                <br />>
statement minOccurs="0" name="Zip" type="xs:string" />
               <xs:element minOccurs="0" name="State" type="xx:atring" />
               <xs:element minOccurs="0" name="Country" type="us:string" />
                <xs:element minOcours="0" name="Comment" type="xs:string" />
            <ha sequence>
       <haxoomplaseType>
    <br />
distribution
    <br />sx alament minOccurs="0" maxQoours="unbounded" name="Computing Facilities">
        <br />
complexType>
            <mssequence>
                <br />
signational miniOccurs="0" maxOccurs="unbounded" name="Processor">
                    <xx complexType>
                        <br />
constitions form="unqualified" name="type" type="sacriting" />
                    <br />
complexType>
               </bx alament>
               <br />
sensisment minOccurs="0" maxOccurs="unbounded" name="OperatingSystem">
                    <br />
connellexType>
                        <br />
constitions form="unqualited" name="type" type="sacriving" />
                    </boxcomplexType>
               </bx element>
                <br />constant ninOccurs="0" maxOccurs="unbounded" name="Language">
                    <xx complexType>
                        <acatidiouts form="unqualified" name="name" type="uscrimg" />
                    <br />
docoomplaxType>
               </bx alament>
                <br />
straighter and mini-course "0" manufacture" unbounded" name="Mamory">
                    <xx complexType>
                        <br />
constribute form="unqualified" name="size" type="xa:string" />
                        <br />
constribute form="unqualited" name="unit" type="xastring" />
                    </bx:alament>
                <br />
consistent minOcours="0" mm/Ocours="unbounded" name="DiskSpace">
                    <xxx complexType>
                        <br />
constribute form="unqualified" name="size" type="xa:string" />
                        <br />
constitibuts form="unqualified" name="unit" type="xastring" />
                    <br />
somplexType>
                </boxelement>
```

```
</mx:sequence>
              <br />
constitions form="unqualified" name="type" type="ascriting" />
           <br />
doctormplaxType>
       </braineternet>
       <br />
consistent name="ReferenceDictionsryNeme">
           <xx complexType>
              <br />
constitions form="unqualified" name="name" type="uncering" />
           <br />
complexType>
       <br />
discussion and<br />
discussion and<br />
discussion and<br />
discussion and<br />
discussion and<br />
discussion and<br />
discussion and<br />
discussion and<br />
discussion and<br />
discussion and<br />
discu
       <br />
sarakment minOccurs="0" menOccurs="unbounded" neme="NumberOfProfileAthlbutes">
           <xscoomplexType>
              <br />
constitions form="unqualified" name="number" type="astrizing" />
           <br />
complexType>
       <br />
distribution
       <br />
<a>
causiament minOccurs="0" mexOccurs="unbounded" neme="NumberOfMethods">
           <xsc.complexType>
              <br />
constitions form="unqualified" name="number" type="astring" </
          <br />
complexType>
       <hs:slament>
       <br />
strainment minOccurs="0" mexOccurs="unbounded" neme="NumberOfResources">
          <br />
concernation Type>
              <br />
constitions form="unqualified" name="number" type="ascriting" />
           <br />
doctormplaxType>
       <u>Chamarth</u>
       <br />
constant minOccurs="0" mecOccurs="unbounded" name="NumberOfConstraints">
           <xxx complexType>
              <br />
constitions form="unqualified" name="number" type="astring" />
           <br />
complexType>
       <hts:slament>
       <br />
<assiament minOccurs="0" mexOccurs="unbounded" name="NumberOfExtensions">
           <xsc.complexType>
              <br />
constitions form="unqualited" name="number" type="ascriting" />
           <br />
complexType>
       Shameler
       <xs: correlexType>
              <br />
constitions form="unqualified" name="number" type="astring" </
           <br />
complexType>
       <hs:slament>
       <consternent minOcours="0" mexOccurs="unbounded" name="NumberOfSubiemplatesAdNextLowe rLaws">
           <br />
concepted://ype>
              <br />
constitions form="unqualified" name="number" type="ascriting" />
           <br />
doc.complexType>
       </bx:alement>
   <htmstpace>
</bc:complexType>
<br />
concomplexType name="Spacifici"entType">
   <accessousnos>
       <br />
constant name="Reference MDM_Name">
           <xx complexType>
              <br />
constitions form="unqualified" name="domein name" type="xx:string" </
           <br />
complexType>
       </bx:alement>
       consistent name="MDD_Description_Format">
           <xx complexType>
              <br />
constitions form="unqualified" name="format name" type="gatring" />
           <br />
complexType>
       </box@ament>
       consistent name="MDD Description">
           <xxx aemplexType>
              Sacreguence >
                  <br />
decohology
```
<br />
causiament name="Sat\_Of\_MDD\_Objects"> <xs:xxxmplexType> <br />
consequence minOcours="0" mexOcours="unbounded"> <acelement name="NDD Name"> <as:complexType> </assume> <br />
constanted name="MDD\_information\_Exchange"> <br />
controlled/lype> <br />
determined manufacture environments <br /> **Section 2002** <br />
cox alamant minOogune \*0\*

meriOccurs="unbounded" name="information\_in">

type="xxstring" use="required" />

name="value" type="ratatring" use="raquired" A-

constitute form "unqualifed"

caudificate forme unqualified name="name"

</bs:complastType> </bacalement> <br />
decreasing to the <br /> **Sequence>** <br />
cox alamant minOccurs="0"

<br />
complexType>

<br />
complexType> constitute form "unqualified"

caustribute form="unqualified"

</mx.complexType> </bacalement> </bx:magnetoe> <xxxaquanoa> <br />
constant minOcount="0"

> <br />
> concomplexType> cassicitute form" unqualified"

> > constitute form "unqualifed"

</ms:complanType> </bacalement> </bccasquance> <hs:sequence> </bs:complexType> </bacelement> <br />
constant of name="MDD Constraints"> <br />
docomplexType> 10030000000 <br />
constanted minOcours="0" mecOcours="unbounded"

> <br />
> complexType> cocalitibuts form="unqualified" name="name"

<br />
cocalitibuts name="property" type="xx string"

</bx:element> <hs zaquanoa> </ms.complexType> <br />
discussions<br />
discussions<br />
discussions<br />
discussions<br />
discussions<br />
discussions<br />
discussions<br />
discussions<br />
discussions<br />
discussions<br />
discussions<br />
discussions<br /> <br />
constantent name="MDD\_Resources"> <accomplexType>

name="Constraint\_name">

type="xxxtring" use="required" />

use="required" />

mentOccurs="unbounded" name="information\_out">

name="name" type="xxxiring" use="mquired" />

name="value" type="satstring" use="required" />

menOccurs="unbounded" neme="information\_incut">

name="name" type="sociting" use="required" /> name="value" type="satstring" use="raquired" />

**SOCIARQUERIOR** <br />
decainment minOccurs="0" maxOccurs="unbounded" name="Resource\_name"> parcomplexType> <br />caratiribute form="unqualified" name="rame" type="xa:string" /> </bramerrolexType> </brace@uence> </box complexType> *<u>dominato</u>* <httpstouence> constitibute form="unqualified" name="name" type="xxtetring" A Toduloof A <br />constitute form="unqualified" rame="action" type="xatating" usa="mquired" /> <htcdoment> <br />
decision and state</>
on the state of the state of the state of </bs:complexType> </brecelement> <axidement name="List\_Of\_MDD\_Objects"> **SuccomplexType>** <catalement name="MDD\_Name"> <br />
complexType> constitibute form="unqualified" name="name" type="xantring" use="required" /> <acatidors form="unqualified" name="action" type="xxxising" use="mauired" /> <hacelement> </bacauquance> <br />
complexType> <br />
decreasement> <strelement name="Time\_Ordered\_MDD\_Objects"> **CustomplexType>** <axx.complexType> <br />
sucacquence> <br />
catalonarit name="MOD\_Name"> <br />complexType> sexattibute form="unqualited" name="name" type="xa:string"/> <br /><acalitionis form="unqualited" name="action"bpe="racairing" /> </bccommplexType> <htmlernert> <br />
conditional name="MDD\_Qualifiers"> <xaxxamplexType> <br />
channon-vaniooOxar="0" max<br />
channon-vanious<br />
consequence minOxara="0" max<br />Oxara="unbounded"> <acelement name="Qualifier Name"> <br />
complexType> <br />
stribute form="unqualited" name="name" type="xa:string" /> </bacomplexType> </manalent> </xxxaequence> <haccomplexType> *<u>Characteristic</u>* <hs:sequence>

 $19$ 

<hts:nomplexType>

**Quantity** 

<br />
decamparative>

</box.complexType>

<hanslement>

<br />
consistent name="Event Ordered MDD Objects">

<catoomplexType>

<br />
consequence minOcours="0" mexOcours="unbounded">

<br />
consistent name="Event\_Occurrence\_Of\_MDD\_Object">

**Kecy/Teakomodes** 

<br /> **consumer**>

<ocalament name='MDD Name'> <br />
docomplexType>

casabitute form-"unqualified" name="name"

type="xx:string"/>

countribute form="unquelified" name="sotion"type="xxxsiring" /> </ms:complexType> </bacalement>

<ocalement name='MDD Qualifiers'>

<br />
docomplexType>

<br />
cause union of muclear 17 magical in an analysis and <catalament name="Qualifier Name"> <br />
complexType> constitute tome "unqualifed"

nama="nama"iypa="xacatring" />

<br />
docomplexType>

</bx:element> <hs sequence>

</mxomplexType>

<br />
distant and </a> <//octaguance>

</bancemplexType>

</maximum

</bacsaguence>

</bcc.complexType>

</matement>

<br />
documbology

</bx: Magnetion>

<hamomplexType>

</maximum

<br />
consistment minOcours="0" mexOcours="unbounded" name="List\_Of\_CC\_Athibutes" /> consistent minConurs="0" mexCoours="unbounded" name="List\_Of\_CC\_Methods" A-<br />
Socialisment minOccurs="0" mexOccurs="unbounded" name="List\_Of\_CC\_Resources" /> <br />
security of the Control of the Control of the Control of the Control of Control of the Control of the Control of the Control of the Control of the Control of the Control of the Control of the Control of the Control <br />
consistment minOccurs="0" mexOccurs="unbounded" name="List\_Of\_CC\_Extensions" /> <acalement minOcours="0" mecOcours="unbounded" name="List Of CC Lower Levels" /> <<s:element minOccurs="0" mexOccurs="unbounded" name="List\_Of\_CC\_Subtempletes" /> <br />
decrease<br />
decrease<br />
decrease<br />
decrease<br />
decrease<br />
decrease<br /><br />
decrease<br /><br /><br /><br /><br /><br /><br /><br /><br /><br /><br /><br /><br /><br /><br /><br /><br /><br /><br

</box.complexType>

<hts:scheme>

## В.2 Шаблоны профильтрования функциональных возможностей диагностики в системе насоса. с программным управлением

Нижиприведенный XML-пример иллюстрирует шаблон функциональных возможностей MSU2-модуля, предназначенного для диагностики состояния насеса. <?ani version="1.0" encoding="uti-8"?> <saachema xminicximTritic/iwww.w3.org/2001/XMLSchema"> <br />
stement name="CapabilityProfiling"> <xtcomplexType> <br />
consequence maxQccure="unbounded"> <br />calciners<br />
name="Template<br />></>> <us complexType>

```
<br />
carathlaris thad="SmartPumpDleg PLC2 MSU2" torm="unqualified" name="id" type="xaratring" />
                <br /><astribute fixed="SmertPumpDlagnose" name="name" type="xactring" use="required" />
             </str.complexType>
          </maximum
          <modement name="Type">
             <br />
complexType>
                 - Senientrich were "contracted to "conten "clif" in the "chi" and electrical entries to
             </baccomplexType>
          </maximumity
          <as:alamant name="CapabilityProfile">
             an xomplexType>
                <www.treequentoso>
                    <br />
constanted name="Phytype">
                       <m:complexType>
                          <coatidute form="unqualified" name="version" type="usabing" />
                       </www.complexType>
                    </xa:element>
                    <br />
consistent name="Common" type="CommonPartType" />
                    <br />
consistent name="Specific" type="SpecificPartType" />
                </secretary.com
                <winstationte form="unqualitied" name="date" type="xacidring" />
             </baccomplexType>
          <br />
demand>
      </bs:sequence>
   </box alamant>
<saxxxmplexType name="CommonPartType">
   <br />
consumption>
      sacelement name="MSU Cenability">
          state complex Type>
             Kapanguaya
                <xx element foad="SmartPumpDiagnossMSU2" name="Ef" type="xx string" />
             </box aequance>
          </baccomplexType>
      </xa:olomoni>
      <br />
consequence maxOccure="unbounded">
          <musisment name="ReferenceCepebilityClass@truck.re">
             <br />
complexType>
                <worattribute fixed="SP_MSU2" form="unqualified" name="id" type="xaniting" f>
                <br />>
socialtribute form a unqualified" name="name" bye="xaustring" />
                <br />
strattribute form="unqualified" name="version" type="xx string" </a>
                <br />
constitute form="unqualited" name="un" type="vanating" />
             </www.complexType>
          <//www.blemant>
      <br />
dentity-resolution
      <br />
consistent name="Capability Clean Name">
          Od :complexType>
             <xs:attribute feed="SmarlPumpDlagnose" form="unqualified" name="name" type="xs:string" />
          </baccomplexType>
      </maximument>
      ca:complexType>
             <br />andiribute fload="SmariPump_Diag" form="unqualified" name="name" type="xx.string" />
          </baccomplexType>
      </bacelement>
      sacelement name="Version">
          station and state function
             <br />statistically form="unqualified" name="major" type="xatating" />
             <xs:attribute forme"unqualified" name="minor" type="xs:atring" />
          <htm:complexType>
      sharelements
```

```
<xx alament name="Owner">
   <br />
complexType>
       <accesquence>
            <br />
constant in the Coourse "0" names "Name" type="xandring" />
            <br />
constant in the Cocurs="0" name="Street" type="xs:string" />
            <br />
constant minOccurs="0" name="City" type="xs:string" />
            constant minOccurs="0" name="Zip" type="as:string" />
            <br />
constant minOccurs="0" name="State" type="xs:string" />
            <br />
constant minOccurs="0" name="Country" type="xs:string" />
            constant minOccurr<sup>ege</sup> name="Comment" type="xs:string" A>
        Pixs:sequence>
    <br />
complexType>
<br />
dement>
<br />
signant minOccurs="0" maxOccurs="unbounded" name="Computing Facilities">
    <br />
conformation</>
Type>
       <br />
constant minOcours="0" menOcours="unbounded" name="Processor">
                <br />
controller/Type>
                    <br />scattibuts form="unqualited" name="type" type="as:string" </
               <br />
complexType>
            <br />
detail<br />
detail</>
details</>
details</>
details</>
details</>
details</>
details</>
details</>
details</>
details</>
details</>
details</>
details</>
details</>
details</>
details</>
details</>
details</>
detai
            <br />
strainment minOccurs="0" maxOccurs="unbounded" name="OperatingSystem">
               <br />
controlled by pay-
                    <br />
constitions form="unqualified" name="type" type="saxtring" />
                <br />
complexType>
            </xxelement>
            <br />
consistment minOccurs="0" mexOccurs="unbounded" name="Language">
               <br />
controlled Type>
                    <br />
constitions form="unqualified" name="name" type="uscaring" />
                <br />
complexType>
            </brainment>
            <br />
strain-mark minOccurs="0" menOccurs="unbounded" name="hiamory">
                <br />
control extra </a>
                    <br />
constribute form="unqualified" name="size" type="xa:string" />
                    <br />
constribute form="unqualited" name="unit" type="xassiring" </a>
                <br />
complexType>
            </bccalement>
            <catalement minOccurr="0" mmcOccurr="unbounded" name="DiskSpace">
                <br />
concernation of Nova
                    <br />
constitions form="unqualited" name="size" type="xatering" />
                    constitions form="unqualited" name="unif" type="xansing" />
               <br />
complexType>
            <hocalement>
       Characterized Disk
        <asabbuts form="unqualified" name="type" type="xastring" />
   </bs:complexType>
charalaments
<br />
constant name="RafarenosDictionaryName">
    <br />
controller/Type>
        <xs:attribute form="unqualified" name="name" type="us:string" />
   <br />
complexType>
<br />
detailement>
</scalament minOogurs="0" maxQoqura="unbounded" name="NumberOProfileAttributes">
    <br />
complexType>
        constribute form "unqualified" name="number" type="xantring" />
   </bs:complexType>
charalaments
<br />
security of the product of the Constitution of the main of the main of the main of the main of the main of the main of the main of the main of the main of the main of the main of the main of the main of the main of 
    <br />
complexType>
        <asabitute form="unqualified" name="number" type="xastring" />
   </naxoomplexType>
<br />
decadement>
```
<xstalament minOcours="0" maxOcours="unbounded" name="NumberOfResources"> <br />
complexType> <br />
constitute form="unqualified" name="number" type="satstring" /> </bcoomplexType> </bx:element> <catalament minOccurs="0" maxOccurs="unbounded" name="NumberOfConstraints"> <br />
controllexType> <br />
constitions form="unqualified" name="number" type="assisting" /> </bccomplexType> </box element> </straigrament minCoours="0" maxCoours="unbounded" neme="NumberOfExtensions"> <br />
complexType> <xs:attribute form="unqualified" name="number" type="xactring" /> </bccomplexType> </box element> </strainment minCoours="0" maxOocurs="unbounded" neme="NumberOil.owerLevels"> <br />
controller/Type> <br />
constitute form "unqualified" name="number" type="rainting" /> </bccomplexType> <br />
demand> <catalement minOccurs="0" mexOccurs="unbounded" neme="NumberOfSubtempletesAtNedLowe rLeve"> <br />
complexType> constitute form "unqualified" name="number" type="assisting" /> </bacoomplexType> </bx:element> <hs sequence> </ms:complexType> <br />
coxcomplexType name="SpecificPartType"> 100300-0087 <catalament name="Reference MDM Name"> <br />
complexType> <xs:attribute form="unqualified" name="domein\_name" type="xx:atring" /> </bccocmplexType> </bx element> <catelement name="MDO\_Description\_Format"> <br />
complexType> </axalitibuts form="unqualified" name="format\_name" type="usustring" /> <br />
decomplexType> </bx:element> <catalament name="MDD\_Decoription"> <br />
complexType> <br />
decadulation> **Caschology** <br />ox.complexType> <br />
consequence minOcours="0" manOcours="unbounded"> <br />
constant of D.P. and the main state <catoomplexType> <br />
decaded<br />
decaded<br />
decaded<br />
decaded<br />
decaded<br />
decaded<br />
decaded<br /><br /><br /><br /><br /><br /><br /><br /><br /><br /><br /><br /><br /><br /><br /><br /><br /><br /><br /><<<<<<<<<< <axelement name="NDD\_information\_Exchange"> <br />
complexType> <br />
Sabruodura="unboundad"> **<xx sequence>** <br />
consistent minOcours="0" mexOcours="unbounded" name="information\_in"> <br />
complexType> <contribute form="unqualited" name="name" type="xatatring" use="required" /> <cattibute form="unqualited" name="value" type="xa:string" use="required" />

> </branderplaxType> </matematic>

name="information\_out">

type="xxxizing" use="required" /> type="xxxtring" use="required" />

name="information\_inout">

type="xxxtring" use="required" />

type="xxxizing" use="required" />

name="Constraint name">

type="xx:string" use="required" />

use="required" />

<htmapperne> <br />
detail package <br />
statement minOcours="0" maxOcours="unbounded"

> <br />
> complexType> constitute form unqualified name "name"

conditions form-"unqualified" name="value"

<br />
decomplexType> l'ixs: element> <htm:sequence> ca:sequenas> <br />
straightering the TP matches in Terminal and Terminal and

> <br />
> complexType> <acatificits form="unqualified" name="name"

cocalizibute form="unqualified" name="value"

<br />
complexType> </bx:alement> <hs:sequence> </ms:sequence> <br />
decomplexType> </box element> <catalament name="MDD\_Constraints"> <br />
complexType> <br />
decanguance> <br />
causiament minOcours="0" memOcours="unbounded"

> <br />complexType> <br />
> constitute form="unqualited" name="name"

<br />ocattibute name="property" type="xactring"

</bcc.complexType> <haminment> </mssequence> <br />
decomplexType> </bx:alement> <catalament name="MDD\_Resources"> <br />
complexType> <br />
decanguance> <br />
cataloment minOcours="0" memOcours="unbounded"

name="Resource name">

type="xx:string" />

<br />complexType> <br />
constitibute form="unqualited" name="name"

</bcc.complexType> <hamiement>

</mssequence>

<br />
decomplexType>

<br />
demand>

<http://www.asp

<xs:attribute form="unqualified" name="name" (ype="xs:string"use="raquired" /> <xs:attribute form="unqualified" name="action" type="acsimg"use="required" >> </bs:complexType>

</bacalement>

</bx:sequence>

<hts:nomplexType>

</modemant>

<catalement name="List Of MDD Objects"> <br />
complexType> <br />
consequence minOcours="0" manOcours="unbounded"> <br />
constant forms<br />
Manual CDM<br />
Manual Constant <xxxcomplexType> system to the control of the control of the control of the control of the control of the cxs:attribute form="unqualified" name="action" bype="xxxtring"use="required" /> </box.complexType> <haminment> </mssequence> <br />
decomplexType> <br />
determining <br />
contributilitype> <br />
consequence minOcours="0" manOcours="unbounded"> capsisment name="Time\_Occurrence\_Of\_MDD\_Object"> <catomplexType> **<br />
decreased>** <acelement name="MDD Name"> <as:complexType> <br />
conditions form="unqualited" name="name" type="xx:atring</>>/> <continibute form="unqualified" name="action"bps="bocabing" /> <hts toomplexType> *<u>Omtalement</u>* consistent name="NDD\_Qualifara"> <as:complexType> <catequance minOccurs="0" maxQccurs="unbounded"> <br />
cocalament name="Qualifier Name"> <br />
complexType> caudificite form="unqualified" name="name" type="xatatring" /> </mx.complaxType> </boxalement> </bx:taguanos> </bramomplexType> </maximument> <br />
decampusmos> </box.complexType> <hs:slamerb> </ms:sequence> </bacoomplexType> </box element> <br />
strainment name="Evant Ordered MDD Objects"> <br />
complexType> consequence minOcours="0" maxOcours="unbounded"> causiament name="Event Coourrence Of MDD Object"> <xerocmplexType> **Occasquence>** <acelement name="MDD Name"> <as:complexType> <xs:xtiribute form="unqualified" name="name" type="xx:atring'/> <cataliribule form="unqualited" name="action"bpe="tocatring" /> <br />
detailed<br />
detailed<br />
detailed<br />
detail<br />
detail<br />
detail<br />
detail<br />
detail<br />
detail<br />
detail<br /><br /><br /><br /><br /><br /><br /><br /><br /><br /><br /><br /><br /><br /><b **Oppositement**> <br />
constants <a>
OCN<br />
Constants<br />
Constants<br />
Constants<br />
Constants<br />
Constants<br />
Constants<br />
Constants<br />
Constants<br />
Constants<br />
Constants<br />
Constants<br />
Constants<br /> <br />
complexType> <br />
consequence minOcours="0" maxOcours="unbounded"> <br /> **<br />
Social amont name="Qualifier Name">** <br />
complexType> constitute form "unqualified" name="name"

</ms:complexType>

type="xatatring" />

```
<br />
document>
                                                   <br />
decrease and<br />
decrease and<br />
decrease and<br />
decrease and<br />
decrease and<br />
decrease and<br />
decrease and<br />
decrease and<br />
decrease and<br />
decrease and<br />
decrease and<br />
decrea
                                                <ha:complexType>
                                             </boxalament>
                                         <br />
decreasurement>
                                      <br />
detailement>
                               </bacsequence>
                           <br />
complexType>
                        effect alarments
                    </backhology
                 </bacsequence>
             <br />
complexType>
          </broadernemb>
          <br />
sensiement minOccurs="0" manOccurs="unbounded" name="List_Of_CC_Attributes" />
          <br />
Servicement minOccurs="0" manOccurs="unbounded" name="List Of CC Resources" </
          <br />
Sensiement minOcours="0" menOcours="unbounded" name="List Of CC Extensions" />
          <br />
sensiament minOccurs="0" manOccurs="unbounded" name="List_Of_CC_Lowar_Laveis">
          <br />
consistent minOccurs="0" memOccurs="unbounded" name="List_Of_CC_Subtemplates" />
       <br />
detailed>
   <ha:complexType>
<br />
docsoheme>
      В.Э Шаблоны профилирования функциональных возможностей программного управления насосом
```

```
Нюсеприведенный XIAI-пример игт потрирует шеблон функциональных возможностей MSU3-модуля, пред-
```

```
неенеченного для управления несосом.
<? ami version="1.0" encoding="ulf-8" ?>
```

```
<br />
corecheme xminens="http://www.w3.org/2.001/XMLScheme">
   <axelement name="CapebilityProfiling">
      <as:complexType>
          <br />
consequence maximum access of
             <br />
considerment nemetallitemplate>
                <br />
complexType>
                    <assimbuts basi="SmertPumpControl_PLC1_MSU3" name="id" type="xeceining" />
                    <br />
developing the determinant PumpControl" name="name" type="xatating" use="required" />
                </boxcomplexType>
             <br />
docalement>
             <wselement name="Type">
                <br />
cocoomplexType>
                    <br />
details and the state and a state of the state of the state of the state of the
                </ascomplexType>
             <br />
docalement>
             <br />
cocalement name="CapabilityProfile">
                <br />
complexType>
                    <br />
decreased usingle>
                       complement name="Platype">
                          <косоотрієхТуре>
                              <br />
cocalidation form="unqualified" name="version" type="xecatring" />
                          <br />
complexType>
                       </boxelement>
                       <br />
constant name="Common" type="CommonPartType" />
                       <htm>equance>
                    capatidouts form unqualified name "date" type "coustring" />
                <haccomplexType>
             <br />
demant>
          <hecaequanas>
      </bs:complexType>
   </modement>
   <br />
coxcomplexType name="CommonPartType">
```

```
<br />
cucelement name="MSU_Capabliky">
      <saccomplexType>
         SOLUTION TOP
             <br /><assistent food="SmarPmupControlMSU3" name="10" type="xaxsiring" />
         <br />
don xxxmalexTvpe>
   <br />
Connection manufacture consumers>
      <satelement name="ReferenceCapabilityClassStructure">
         <xx complexType>
            constribute bard="SP_MSU3" form="unqualified" name="ld" type="xxstring" />
            <br />constitute form="unqualified" rame="name" type="xaxsiring" />
             <axalifbule form="unqualified" name="version" type="xxstring" />
             <axaliribule form="unqualified" rams="un" type="xaxaring" />
         <br />
stort complex Type>
      </backlement>
   Финоверников»
   <br />
consistned name="Capability_Class_Name">
      CascomplexType>
         <br />
</at stributs fixed="SmartPumpControl" form="unqualifed" name="name" type="xaxstring" />
      </baxxamplexType>
   <//www.terment>
   <sxalement name="Reference_Capability_Clean_Structure_Name">
      <xx:complexType>
         <xs:attribute fixed="SmartPump_Control" form="unqualified" name="name" type="xa:atring" />
      </baccomplexType>
   <br />
<br />
constant of the Constant Constant
      <br />complexType>
         <xs:attribute form="unqualited" name="major" type="xatating" />
          <xs:attribute form="unqualited" name="minor" type="xxstring" />
      </ss:complexType>
   </backlement>
   <br />
consistent name="Owner">
      <saccomplexType>
         SOLUTION TOP
             <br />
societioned minOccurs="0" name="Name" type="xacairing" />
            <onelement minOccurs="0" name="Street" type="xacairing" />
            <br />
socalament minOccurs="0" name="City" type="xs:string" />
            <br />
societement minOccurs="0" name="Zip" type="xs:string" >
             <br />
<ax element minOccurs="0" name="State" type="xs:string" />
             <br />
societient minOccurs="0" name="Country" type="xiciting" />
             <br />
sacelement minOccurs="0" name="Comment" type="xacetring" />
         </box-векривнов>
      </baccomplexType>
   <br />
distant
   <saxalement minOccure="0" maxOccure="unbounded" name="ComputingFacilities">
      <carcomplexType>
         SOLENGUEROUP
             <br />
Societient minOccurs="0" maxOccurs="unbounded" raime="Processor">
                <www.complexType>
                   constitute form"unqualified" name="bpe" type="xxetring" />
                </br complexType>
            </pacelement>
             <succomplexType>
                   <axxiiribula form="unqualified" name="bpa" type="xxistring" />
                <br />
complexType>
             </pacetement>
             <br />
consistent minOccurs="0" maxOccurs="unbounded" name="Language">
                GaccomplexType>
```

```
<xx stribute form="unqualited" name="name" type="xx string" />
                    </bcc.complexType>
                 <hatalement>
                 <musisment minOcours="0" maxOcours="unbounded" name="Memory">
                    <br />
complexType>
                        <<selidities form="unqualited" name="size" type="uscriting" />
                        <xx stribute torm="unqualited" name="unit" type="xx string" >
                    </bx:complexType>
                 <br />
Additional contract
                 <musisment minOcours="0" maxOcours="unbounded" name="DisidSpane">
                    <br />
complexType>
                        <br /><argument forms unqualited" name="size" type="secriting" </a></a>
                        constribute form="unquelised" name="unit" type="on:atrivg" />
                    </bx complexType>
                 <//managuance>
            <br />
contributs form="unqualified" name="type" type="unxtring" />
          <br />
complexType>
      </bccalement>
      <br />
Servelement name="ReferenceDictionaryName">
          <br />
connellexType>
              constitions form="unqualified" name="name" type="uscalring" />
          <br />
complexType>
      </breakground>
      </catelement minOccurs="0" maxOccurs="unbounded" name="NumberOfProfileAttributes">
          <br />
control extra page
              <xs:atribute form="unqualified" name="number" type="ascriting" />
          <br />
complexType>
      <hocalement>
      <br />
straight-control of the manufacture of the manufacture of the manufacture of the manufacture of the manufacture
          <br />
complexType>
              <xs:attributs form="unqualified" name="number" type="ascriting" />
          </bccoomplexType>
      </brainment>
      <br />
strainment minOccurs="0" maxOccurs="unbounded" name="NumberOfResources">
          <br />
complexType>
              <br />
constitions form="unqualified" name="number" type="astring" />
          <br />
complexType>
      </xxalement>
      <br />straint minOccurs="0" maxOccurs="unbounded" name="NumberOfConstraints">
          <br />
concernationType>
             <br />
constitions form="unqualified" name="number" type="ascriting" />
          <br />
decomplexType>
      <hocalement>
      <br />
strainment minOccurs="0" maxOccurs="unbounded" name="NumberOfExtensions">
          <br />
control to Type>
              <xs:attribute form="unqualified" name="number" type="uscatring" />
          <br />
complexType>
      </bccalement>
      </strainment minOccurs="0" maxOccurs="unbounded" name="NumberOfLowerLovels">
          <br />
control to Type>
              <br />
constitions form="unqualified" name="number" type="ascriting" />
          <br />
complexType>
      </xxalement>
      <catelement minOccurs="0" maxOccurs="unbounded" name="NumberOfSubtemplatesAtNextLowe rLevel">
          <br />
controlled Type>
              <br />
constitions form="unqualified" name="number" type="astring" />
          </box alamant>
   <htmstaquarida>
<haxoomplay/Type>
<br />
coxcomplexType name="SpecificPartType">
```
<br />
determined> <or complexType> constitute tom="unqualited" name="domain\_name" type="xastring" /> </box.complexType> </acciement> <br />
selement rame="MDD\_Description\_Formal"> <br />
complexType> <xs:attribute form="unqualified" name="format\_name" type="xaxitring" /> </xs:complexType> </box element> <br />
causement name="MDD\_Description"> <or complexType> <br />
consequence> <br />caustament name="Set\_Of\_MDD\_Objects"> <saccomplexType> <br />
Connocert-wax/Documents of example executed <br />complexType> **SOCIEDADE TOP** <br />stratement name="MDD\_Information\_Exchange"> <succomplexType> <br />
detunded maximum execution and appropriate <br /> користом> <br />considerated minOccurs="0" maxQccurs="unbounded" name="information\_in"> <us:complexType> <on attribute form="unqualited" name="rame"type="xaxiting" use="required" /> <br />capabilities form="unqualified" neme="value"type="xatatring" use="required" /> </baccomplexType> </xa:element> </pacaequence> **SOCIEDAMINARY** "consistent minOccurs="0" maxOccurs="unbounded" name="information\_cut"> <br />complexType> constitute form "unqualified" name "name" type="xaatring" use="required" /> <br />capatinibute form="unqualified" name="value" type="xaxstring" use="required" /> <//www.complexType> <//www.element> </bacaequence> **SOCIEDIZIONI CON** <br />
consistent minOccurs="0" maxQccurs="unbounded" name="information\_inout"> <br />
complexType> constitute form unqualited name "name" type="xaxatring" use="required" /> <captiribute form="unqualified" name="value"type=" xatabing"use="required" /> <//www.complexType> </pacetement> </mx.aequence> </box mequence> </baccomplaxType> <//xa:element> **KascomplexType>** 29

name="Constraint\_name">

type="xatatring" use="required" />

use-"required" />

<br />
controlled Type> sociatibule form="unqualited" name="name"

<ox stribute rame="property" type="xs string"

</box.complexType> </backlement> </baccomplexType> <br />
determined> <br />
consterned name="MDD\_Resources"> <br />
complexType> <uscaequence> <br />
capaiement minOccure="0" maxOccure="unbounded"

name="Resource\_name">

brown bacatring" />

<br />
sociations form="unqualified" name="name"

</box.complexType>

<br />
complexType>

<hankenerb>

<//www.com

</succomplexType>

**Kharakamani** 

**VISITIBOURGO** 

<xs:attribute form="unqualified" rame="name" type="xacetring"use="required" /> <xs:attribute form="unqualified" rame="action" type="xx.string"use="required" />

</bacelement>

</breasurence>

</baccomplexType>

<weekment name="List\_Of\_MDD\_Objects">

<xa:complexType>

<br />
construction minOccurre "0" maxOccurse" unbounded >

<ocalament name="MDD\_Name">

<br />
complexType>

<s:attribute form="uncustited" rame="name" type="xostring"use="required" /> systembule form "unqualited" rame "action" type="raceting" me="required" /> <br /> **<br />
complexType>** 

</pacetement>

</box sequence>

</baccomplexType>

<br />
discussion and<br />
discussion and<br />
discussion and<br />
discussion and<br />
discussion and<br />
discussion and<br />
discussion and<br />
discussion and<br />
discussion and<br />
discussion and<br />
discu

<br />
<a<br />
<a</a></a></a>ment name="Time\_Ordered\_MDD\_Objects"></a>

**KascomplexType>** 

<capsquance minOccurs="0" maxOccurs="unbounded">

<ax element name="Time\_Occurrence\_Of\_MDD\_Object">

<secomplexType>

**Казаводилсь>** 

<oxxlement name="MDD\_Name">

<br />
complexType>

<br /><acatinbuts form="unqualified" name="name" type="xaxining"/> <seatinbuts form="unqualified" name="action"type="xateting" />

</baccomplexType>

</box element>

<axiement name="MDD\_Qualiters">

<br />
complexType>

<br />
consequence minOccure="0" maxOccure="unbounded"> 

 $30$ 

```
<br />
complexType>
                                                         secultibuts form "unqualified" name="name"
type="xa:string" />
                                                      </bs:complexType>
                                                   </bacelement>
                                                </bre angulation>
                                             </br>/>canomplaxType>
                                         </modernert>
                                      <hacsequence>
                                  </bcc.complexType>
                                <u>Chambers</u>
                             </ms:sequence>
                         <br />
doctomplexType>
                      <br />
decreased>
                      <or namplexType>
                             <br />
decasequence minOcours="0" maxOcours="unbounded">
                                <catoomplexType>
                                      <br />
distance/>
distance/>
                                         <br />
docelement name="MDD_Nama">
                                             <br />complexType>
                                                <cattribute form="unqualited" name="rama" type="xx string"/>
                                                <constribute form="unqualited" name="action"broe="xxstring" />
                                             </bcs:complexType>
                                        </moviement>
                                        <br />
consistent for the ware instant
                                             <br />complexType>
                                              carsequance minOcours="0" maxOcours="unbounded">
                                                   <br />
</abstract name="Qualifier Name">
                                                      <as:complexType>
                                                        casaibbuts form "unqualified"
name="name"type="xacsiting" />
                                                      </as:complexType>
                                                   </bacelement>
                                                </breasurence>
                                             </bacomplexType>
                                         </modement>
                                      </bacaequence>
                                   </box complexType>
                                <hanslement>
                            <//maximation>
                         <br />
decomplexType>
                      Khanners
                   </bandholos>
                </ms:sequence>
             <br />
decomplexType>
         </br slamarb
         <br />
constamant minOccurs="0" mexOccurs="unbounded" name="List_Of_CC_Aftributes" />
         constantant minOccurs="0" maxOccurs="unbounded" name="List_Of_CC_Methods" />
         Constitution of minOcours="0" maxOcours="unbounded" name="List_Of_CC_Resourcas" />
         <catalament minOccurs="0" maxOccurs="unbounded" name="List_Of_CC_Constraints"/>
         <br />
Constitution of CC Education Producer Capture Constitution TP-constitution of AC CC Educations
         <constanted minOcours="0" maxOcours="unbounded" name="List Of CC Lower Levels"/>
         <br />
Constament minCoours="0" mexCoours="unbounded" name="List_Of_CC_Subtemplates"/>
      <u><b>Youngurash</u>
   </bs:complexType>
</bacsohema>
```
#### Приложение С (справочное)

#### Профили функциональных возможностей прикладных программных модулей

С.1 Профиль функциональных возможностей MSU-модуля сбора данных для насоса с программным управлением Нижеприведенный XML-пример иллюстрирует профиль функциональных возможностей MSU1-модуля, предназначенного для сбора данных. <? onl version="1.0" encoding="utf-8"?> <CapabilityProfiling xminsxxi="http://www.w3.org/2 001/004LSchema-instance" xxisnaNemespaceS chemaLoosticn= "C:\ISO\SmartPump\SmartPumpDaq.xxd"> <Templets id="SmartPumpControl\_PLC1\_MSU\_1" name="SmartPumpDeq" /> <Type id="NSU\_protia" > <CapabilityProfile deter\*2012-12-30\*> <Platype version="1.0.0" /> <Common> 4ASU Capability <iD>SmartPumpDagMSU1</iD> <MSU Capability> <RaferenceCapablityClassStructure Id="8P MSU1" /> <Capability\_Class\_Name name="SmarlPumpDaq" /> <Reference\_Capability\_Class\_Structure\_Nume nume="SmartPump\_Deg" /> <Version major="1" minor="1" /> <Dumer> </Owner> <ComputingFanilitie> <Propassor type="logb" /> <OperatingSystem type="AB" /> <Language name="EN" /> <Namory size="32" unit="MB" /> <DiskSpace size="20" unit="GB" /> o'ComputingFacilities> <RaferenceDictionaryName /> <NumberOfProfileAdvisuose /> <NumberOfMethods /> <NumberQfResources & <NumberOfConstraints /> **<NumberOfExtensions &** <NumberOfLowerLavels A <httmbarOfSublemplatesAtNaxifLowerLavel /> </Common> <Boacho> <Reference\_MDM\_Name domain\_name="SmartPumpModel" /> <MDD Description Format format name="Set of MDD Objects" /> <MDD Description> <Set Of MDD Objects> <MDD Name name="DataAog" action="Raceive"> <MDD information Exchange> <http://www.hite-manufacture.com/ <information\_in name="pressure" value="" /> <Information in name="lemperature" value=" /> </MDD Information Exchange> **AIDD Constraints>** Constraint name name="ProcessiD" property="SensorDataAoguistion" /> <MDD Constraints> <MDD Resources>

<Resource\_name name="ControlLogb@1" />

```
</MDD Resources>
                               <NDD Name>
                               <MDD Name name="CavintoRequestEx" aplica="Sand">
                                     <MDD Information Exchange>
                                           <Information_out name="CavintoRequest" value="" />
                                     </MDD Information Exchange>
                                     NDD Constraints
                                     </MDD Constraints>
                                     <MDD Resources>
                                          <Rasource name name="Controllogb01" />
                                     </MDD Resources>
                               <MDD Name>
                        </Set Of MDD Objects>
                  <MDD Decarbition>
            </Soadilo>
      </CapabilityProfile>
</CapabilityProfilmp>
     С.2 Профиль функциональных возвожностей MBU-модуля диагностики состояния насоса
     е программным управляемом
     Никоприведенный XXII,-пример интидетрирует профиль функционельных возможностей MSU2-модуля, пред-
нажнеченного для диагностики состояния несоса.
<?/ml version="1.0" encoding="utf-8"?>
<CepabilityProfiling xmlns:xs[="http://www.w3.org/2001/XMLSchema-Insterce" xst.noNameapaceS chemaLocation="C:\
ISO\SmartPump\SmartPumpDiag3ad>
      <Template id="SmartPumpDleg_PLC2_MSU2" name="8martPumpDlegnose" />
      <Type id="MSU profile" />
      <CapabilityProfile date="2 012-12-30">
          <Pleatype version="1.0.0" />
          <Common>
                  <M8U_Capability>
                         <ID>SmarPumpDiagnoseM8U2<ID>
                  <MSU Capability>
                  <ReferenceCapabilityClassStructure Id="8P_M8U2"/>
                  <Capability Class Name name="SmartPumpDlagnose" />
                  <Reference_Capability_Class_Structure_Name name="SmertPump_Dlag" />
                  <Version major="1" minor="1" />
                  <Owner>
                  </Cwner>
                  <ComputingFacilities>
                         <Processor type="logic" />
                         <OperatingSystem type="AB" />
                        <Language name="EN" >
                        <Memory size="32" unit="MB" />
                        <Dialo8pace size="20" unit="GB" />
                  </ComputingFacilities>
                  <ReferenceDictionaryName />
                  <NumberOfProfileAttributes />
                  <NumberOfMethods />
                  <NumberOfResource@/>
                  <NumberOfConstraints &
                  <NumberOfExtensions />
                  <NumberOil.owerLevels />
                  <NumberOfSubtemplatesAtNextLowerLovel f>
            </Common>
            <Spectic>
                        <Reference_MDM_Name domain_name="SmartPumpModel" />
                        <MDD_Description_Formet.formet_name="Set_Of_MDD_Objects" />
                        <MDD Description>
                               <Set_Of_MDD_Objects>
                                     <MDD_Name name="CavinfoRequestEx" action="Receive">
                                           <MDD information Exchange>
```
<br />
deformation in name="CavinfoRequest" value=""/> </MDD Information Exchange> «MDD Constraints» </MDD Constraints> <MDD\_Reasuress> <Resource\_name name="ControlLogb02" /> </MDD Resources> <MDD Name> <MDD Name name="Diagnostics" action="Sand"> <MDD Information Exchange> </MDD Information Exchange> <MDD Constraints> <Constraint name name="ProceedD" property="CurrentHealthEvalu atton" f> </MDD Constraints> <MDD Reasurese> <Resource name name="Controllogb02" /> </MDD\_Resources> <MDD Name> <MDD\_Name.name="CavimbRasporasEx" sotion="Sand"> <MDD Information\_Exchange> <Information\_out name="CavintsRasponse" value=" A </MDD Information Exchange> <MDD Constraints> </MDD Constraints> «MDD Resources» <Resource\_name name="Controll.ogb02" /> </MDD Resource> <NDD Name> </Set Of MDD Objects> </MDD Decoription> </Specific> </CapabilityProfile> </CapabilityProfilms> С.3 Профиль функциональных возможностей МИЛ-модули управления насосом с программным yrquaneno Home Нювеприведенный XML-пример иллюстрируют профиль функционельных воямонностей MSU3-модуля програвленого управления. <? and version="1.0" encoding="utf-6"?> <CapebilityProfiling.xmine.xsi="http://www.w9.org/2.001/20/iLSchema-instance" xsimoNemespace8 chemail.costion="CA 180%martPumpk8martPumpControLxad-<Template id="SmartPumpControl\_PLC1\_MSU3" name="SmartPumpControl" /> \*Type id="MSU\_profile" /> <CapabilityProfile date="2012-12-30"> <Plgtype version="1.0.0" /> <Common> <M8U Capability> 

```
</M8U Capability>
```
<ReferenceCapabilityClass8tructure id="SP\_M8U3" />

<Cepablity\_Class\_Name name="SmarPumpControl" />

<Reference\_Capability\_Class\_Structure\_Name name="SmartPump\_Control" />

<Version major="1" minor="1" />

```
<Dwner>
```
<KXWmar>

<ComputingFacilities>

<Processor type="logb" />

- <OperatingSystem type="AB" />
- **<Language name="EN" />**
- <http://www.size="32" unit="MB" />
- <DiskSpace size="20" unit="GB" />

</ComputingFacilities> <ReferenceDictionaryName /> <NumberOlProfileAttributes./> **<NumberOMethods />** <NumberOfResources > <NumberOfConstraints A <NumberOfExtensions > <NumberOiLowerLoveis /> <NumberOfSubtempletesAtNextLowerLovel /> </Common> <Spacific> <Rafarance\_MDM\_Name domain\_name="SmartPumpModal" /> <MDD\_Description\_Formet formet\_nerne="Set\_Of\_MDD\_Objects" /> <MDD Description> <Set Of MDD Objects> <MDD\_Name.name="CavintoRasporasEx" action="Raceive"> <MDD Information Exchange> <Information in name="CavimoResponse" value=" /> </MDD Information Exchange> <MDD\_Constraints> <MIDD Constraints> <MDD Resources> <Resource name name="Controllogb01" /> </MDD\_Resources> <MDD\_Name> <MDD\_Name.name="AdjustPumpSpeed" extion="Send"> <MDD\_Information\_Exchange> <Information\_out name="Pump Speed" value="" /> <Information\_out name="Pump Flow PID" value=" > <Information out name="Pump Pressure PID" value=" /> </MDD Information Exchange> <LIDD Constraints> <Constraint\_name name="ProcessID" property="FlowPIDControl" /> <Constraint\_name name="ProcessID" property="SpeedControl" /> <Constraint\_name name="ProcessID" property="PressurePIDControl" & <MIDD Constraints> <MDD Resources> <Resource\_name name="PowerFlax00" /> </MDD Resources> <MDD Name> </Set Of MDD Objects> </MDD Decaription> </Spectico> </CanabilityProfile> </CapabilityProfiling>

#### Приложение D (справочное)

## AIME- и ADME-элементы, используемые в приложениях насоса с программным управлением

#### **D.1 Общие сведения**

Диаграмма последовательности операций, приведенная на рисунке D.1, иллюстрирует простой процесс обмена информацией между приложениями, связанными с управлением насосом и диагностикой его состояния. ADME-элемент поддерживает этот обмен между приложениями, основываясь на функциональных возможностях ресурсов, идентифицированных в АІМЕ-элементах. В этом сценарии приложение для управления насосом запрашивает диагностическую информацию (степень кавитации в насосе) у приложения для диагностики состояния насоса и соответствующим образом корректирует скорость вращения насоса.

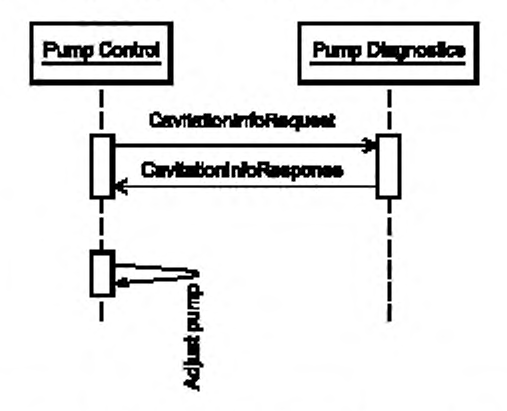

Pump control - управление насосом; Pump Diagnostics - диагностика состояния насоса; Cavitation Info Request - запрос информации о кавитации; Cavitation Info Response - ответ на запрос информации о кавитации; Adjust Pump - регулировка насоса

Рисунок D.1 - Простой обмен информацией между двумя приложениями

В разделах D.2 и D.3 приведен пример набора AIME-элементов для управления и диагностики состояния насоса, а в разделе D.3 приведен пример ADME-элемента интегрированного приложения для насоса с программным управлением. Более попный обмен информацией будет осуществляться с помощью нескольких ADME- и AIME-элементов.

#### D.2 AIME-элемент для управления насосом

Нижеприведенный XML-пример иллюстрирует AIME-элемент для управления насосом.

# <?xml vention="1.0" ancoding="ulf-8"?>

<180\_AIME sminn="http://www.lao.org/aime" xminscard="http://www.w3.org/2001/20ALSchema-instance"> <MatrixElementHeader> <MBdarktfication>PumpControlAIME</MEldentfication> <MErevialon>1a<MErevialon> <MEname>D.1.2.Ay\_D.1.1Az<MEname> <MEsource>180</MEsource> <MEclane(D>AP<MEclane(D> <MEdate>2012-12-30</MEdate> <MEregistry>Industry\_specific\_registry\_name\_ISO\_13774\_DM<MEregistry> </MatrixBomentHoader> <MatrixElementBody> <Context\_Section> <domainSaction> <domainBourcaHandle>D1.1</domainBourcaHandle> <domainDestinationHandle> </domainDestinationHandle> </domain8eclion> <applicationSection>

```
<applicationSourceHendle>PumpControl</applicationSourceHendle>
                          <applicationDestinationHandle>
                          </applicationDestinationHandle>
                   </applicationSection>
                   <applicationRelationshipSection>
                          <applicationDomainRelationshipName>Pump_DM_Contact</applicationDomainRela-tionship
Names
                   </applicationRelationshipSection>
                   <process&ection>
                          <prosssSourceHendle>FlowPIDControl</processSourceHendle>
                          <pross=DestinationHandle>
                          </processDestinationHandle>
                   </processBection>
                   <resourceSaction>
                          <meaumePack name="PLC">
                                <resourceName>ControlLogin01</resourceName>
                                <resourceProfile>PLC/an15745profile</resourceProfile>
                          <hasournaPaok>
                          <meaumePack name="VFD">
                                </assurgeName>PowerFlex00</assourceName>
                                <weauroeProfile>VFDisc15745profile</meauroeProfile>
                          <hasournaPack>
                   <htmaps.meSection>
             </Contact Section>
             <Conveyence_Seation>
                   <description>PumpControl to Diagnostics (Cavitation Detaction) Example</description>
                   <br />
dritermationType name="CavintoRequestType" type="iCavintoRequest">
                          <desaription>
                                Diagnostics Request Massage - AIME XML scheme type
                                CevinioRequestiving will have sensor values for flow, pressure and temperature
                          </desortption>
                   </httpmationType>
                   <informationType name="CavintoResponseType" type="tCavinfoResponse">
                          <despription>
                                Diagnostics Response Message - AIME XML scheme type
                                CevintoResponseMag will have degree of cevitation
                          </desortption>
                   </mlomationType>
                   <roleType name="PumpControlRole">
                          <br />
description>Role for Pump Control</description>
                          <br />behavior name="PumpControl" interface="PumpControlinterface">
                                <description>Behavior for PumpControl - use CIP for VFD control</ description>
                          </bahavior>
                   </roleType>
                   <periolpantType name="PumpFlowControl">
                          <desaription>Pump Control Participant</desaription>
                          <misType typeRat="PumpControRols" />
                   </participantType>
                   <clumnellype.name="PumpControl2PumpMonitor" type="18015745_ENet_CommNet_Profile">
                          <description>Pump Control to Diagnostics Channel Type
                                Ethernat/IP ahannel based on ISO15745-2 Comm Profile
                          </desortation>
                   </dname(Type>
             </Conveyence Section>
      </MetroElementBody>
KIBO AIME>
```
# D.3 ABIE-минимит для диагностики состояния насоса

Нижеприведенный XML-пример иллюотридует AIME-вламент для диализотиви соотожния назвов. <?ami version="1.0" encoding="utl-B"?>

<ISO\_AIME xmins="http://www.lso.org/aims" xminacod="http://www.w3.org/2001/XMLSohema-instance"> <MatrixElementHeader>

```
<MBdentification>PumpDiagAIME</MEIdentification>
             <MEravision>1a<MEravision>
             <MEname>D.1.2.Ay D.1.1Az<MEname>
             <MEsourne>ISO</MEsourne>
             <MEdandD>AlP<MEnlessD>
             <MEdale>2012-12-80<MEdale>
             <MEragistry>Industry_spectio_registry_name_ISO_13774_SD</MEragistry>
      <MatrbdElementHeader>
      dilatrixElementBody>
             <Contact Section>
                   <domainSection>
                          <domain@ourosHandle>
                          </domainSourceHandle>
                          <domainDestinationHandle>D1.2</domainDestinationHandle>
                   </domainSeation>
                   <applicationSection>
                          <applicationSourceHandle>
                         </applicationSourceHandle>
                          <applicationDestinationHandle>PumpDiagnostics</applicationDestinationHandle>
                   </applicationSection>
                   <applicationRelationshipSection>
                          <applicationDomainRalationshipName>Pump_SD_Contact</applicationDomainRalation
shipName>
                   </applicationRelationshipSection>
                   <processSaction>
                          <process3ourceHendle>
                          </processSourceHandle>
                          <processDestinationHandle>CurrentHaelthEvaluation</processDestinationHandle>
                   </processSection>
                   <nepurosSection>
                          <rasourcePeok name="PLC">
                                <nenurosName>ControlLogbs02</nesourosName>
                                <resourceProfile>PLCIso15745profile</resourceProfile>
                         <henourcePacio
                   </manumaSection>
             </Contact Section>
             <Conveyence Seaton>
                   <description>PumpControl to Diagnostics (Cavitation Dataction) Example</description>
                   <informationType name="CavinfoRaquestTyps" type="tCavinfoRaquest">
                         <desortation>
                                Diagnostics Request Message - AIME XML schema type
                                CevinfoRequestiding will have sensor values for flow, pressure and temperature
                          </description>
                   </mlomationType>
                   <informationType name="CavinfoRasponseType" type="tCavininRasponse">
                         <desoription>
                                Diagnostics Response Message - AIME XML schema type
                                CevinfoRasponsaMag will have degree of cevitation
                         </description>
                   </InformationType>
                   <rolsType name="PumpDlagnosticsRols">
                          <description>Role for Diagnostics - Cavitation Detection</description>
                          <br />
connector name="PumpCavitationDatagion" interface="PumpMontionInterface">
                                <desaription>Behavior for Disgnantics Rois - Cavitation Detection</desaription>
                         </bahandor>
                   </minType>
                   <participantType name="CavitationDateolion">
                          <desoription>Diagnostics Participant</description>
                          </aleType typeRaf="PumpDisgnasticsRais" />
                   </participantType>
                 <clumnellype name="PumpControl2PumpMonitor" type="ISO15745_ENet_CommNet_Profile">
                         <description>Pump Control to Diagnostics Channel Type
```
Ethernet/IP channel based on ISO15745-2 Comm Profile

```
</desortotion>
```
</dname(Type> </Conveyance Section>

```
</MatrbdElementBody>
```
KISO AIME>

#### D.4 ADME-элемент интегрированного прихожения для насоса с врограммным управлением

Невеприведенный ХМL-привер иллюотрирует АIME-впамент интегрированного приложения для невосе с программным управлением.

<? ami warslon="1.0" encoding="utl-8"?> <1SO ADME xmlns="http://www.lao.org/adme" xmlnscasd="http://www.w3.org/2001/XMLSchame-instance"> <MatrixElementHeadar> <MEIdentification>SmartPumpADME</MEIdentification> <MEnwiaton>1e<MEnwiaton> <MEname>D.1.2.Ay D.1.1Az</MEname> <MEsquitte>ISO<MEsource> <MEnteasTDAIP<MEnteasID> <MEdate>2 012-12-80<MEdate> <MEnglatry>Industry specific registry name ISO 13774 DM SD<MEnglatry> </MatroElementHeader> <MatrbcElementBock> <Context Section> <domainSection> <domainSourceHandle>D1.1</domainSourceHandle> <domainDestinationHandle>D1.2</domainDestinationHandle> </domainSection> <anplicationSection> <applicationSourceHendle>PumpControl</applicationSourceHendle> <applicationDastinationHandie>PumpDiagnoatics</applicationDastinationHandie> </applicationSection> <annicationRelationshipSection> <soplicationDomainRalationship Name>Pump DM Cominat</applicationDomainRelationshipName> <applicationDomainRalationshipName>Pump SD Context</applicationDomainRalationshipName> </explicationRelationshipSection> <processSection> <processSourceHendle>FlowPIDControl</processSourceHendle> <processDestingtonHandle>CurrentHaeithEvaluation</processDestingtonHandle> </process@ection> <meatingPack name="PLC"> <neepurceNeme>ControlLoght01</nesourceNeme> <neecuroeProfile>PLCleo16745profile</neecuroeProfile> <trasourcePeck> <meaumePack name="VFD"> <nesourceNeme>PowerFlea00</nesourceName> <neepuroeProfile>VFDisc15745profile</neeuroeProfile> <hesourcePeck> <meourcePeck name="PLC"> <neeourceNeme>ControlLogb02</nesourceNeme> <neecuroeProfile>PLCien16745profile</neecuroeProfile> <hesourcePeck> <heatures8adion> </Context Section> <Conveyance Section> <description>PumpControl to Diagnostics (Cavitation Detection) Example</description> <br />
dramationType name="CavintoRequestType" type="CavintoRequest"> <deacription> Disgnositos Request Message - AIME XML achema type CavinfoRequestivisg will have sensor values for flow, pressure and temperature </desortotion> </httpmationType>

<informationType name="CawinfoResponsaType" type="tCaviniteResponsa"> <desortplian> Diagnostios Rasponsa Message - AIME XML scharra typa CavintoResponseMag will have degree of cavitation </description> </InformationType> <roleType name="PumpDiagnosticsRole"> <description>Role for Diagnostics - Cavitation Detection</description> <br />
channier name="PumpCavitationDetection" interlace="PumpMonitorinterlace"> <description>Behavior for Diagnostics Rois - Cavitation Detection</description> </bahandor> </noiaType> <roleType name="PumpControlRole"> <description>Role for Pump Control</description> <br />
control of name="PumpControl" interface="PumpControl Interface"> <br />description>Behavior for PumpControl - use CIP for VFD control</description> </behavior> </mlaType> <relationshipType name="PumpControl2PumpDiagnostos"> <description>Pump Control to Cavitation Dataction Relationship</description> <misType typeRaf="PumpControlRola" A> <roleType typeRaf="PumpDiagnosticsRole" /> </relationshipType> <participantType name="PumpFlowControl"> <description>Pump Control Participant</description> <roleType typeRaf="PumpControlRole" A> </participantType> <participantType name="CavitationDateolion"> <clasoription>Discripation Participant</clasoription> <roleType typeRaf="PumpDingnosticsRole" /> </participar#Type> <channelType.name="PumpControl2PumpMontlor" type="ISO15745\_ENet\_CommNet\_Profile"> <description>Pump Control to Diagnostics Channel Type Ethernal/IP channel beaad on ISO15745-2 Comm Profile <Waarrintloro </ohermalType> </Conveyance Section> <Content Section> <informationExchangs name="smartPumpimtormationExchangs"> <description>Smert Pump Information Exchange</description> <relationship type="PumpControl2PumpDiagnostics" A <www.blaDafinitions> <www.bble.name="PumpCtri2CevDetectionC" channelType="PumpControl2PumpM online" roleTypes="PumpControlRole PumpDiagnosticsRole"> <description>Channel Variable</description> </wariabla> </wrisble name="CavinfoRequest" informationType="CavinibRequestType" roleTypee="PumpControlRole PumpDiegnosticsRole"> <description>Cavitation Information Request Message</description> <hartable> </wrisble name="CavinfoRasponsa" informationType="CavinfoRasponseType" roleTypee="PumpCiriRole PumpDiagnositesRole"> <description>Cavitation Information Response Massage</description> **charishes** </www.biaDafinitione> <interaction name="CavintoElicitation" operation="getCavitationinfo" chann eiVariable="PumpCbf2CavDetectionC"> <br />
description>Cavitation Information Elichation (This could be mapped to WSDL operation or topic in Publish' Subscribe) </deandption>

<perticipate relationshipType="PumpControl2PumpDiagnostics" fromRoleTy peRet="PumpControlRole" toRoleTypeRet="PumpDiagnosticsRole" /> \*exchange name="CavinioRequestEx" InformationType="CavinfoRequestType" action="request"><br>| description>Cavitation Detection Request Message Exchange</ description> <br />
coand variable="GavinfoRequest" /> </www.tumge> <br />
sucharge name="CavinfoResponseEx" InformationType="CavinfoResponseType" action="respond"> <description>Cavitation Detection Response Message Exchange </description> </machange> </trimadion> </hiomalterExchange> </Content Section> </MatrixElementBody>

<130\_ADME>

#### Приложение ДА (справочное)

# Сведения о соответствии ссылочных международных стандартов национальным стандартам

Таблица ДА.1

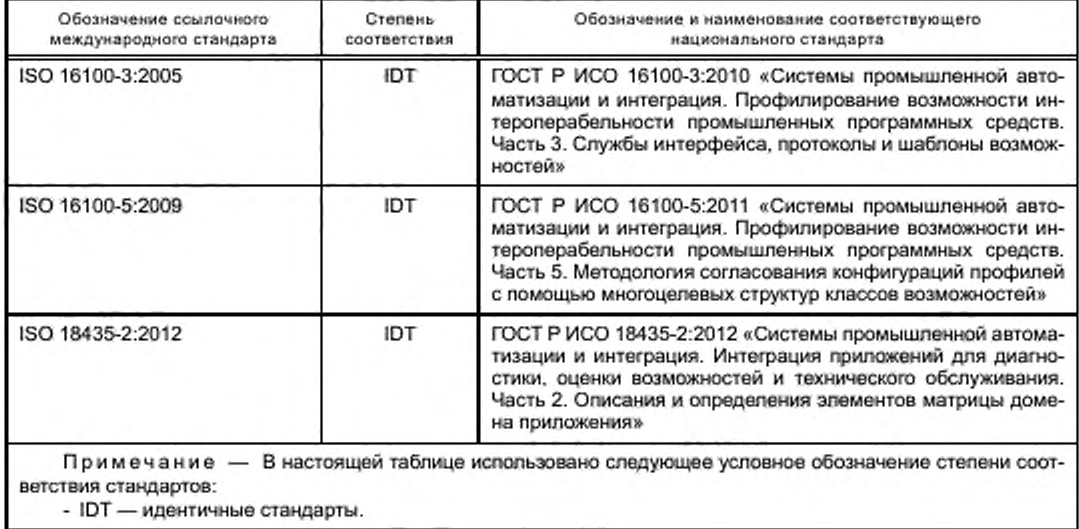

### Библиография

- [1] ISO/TS 8000-100:2009, Data quality Part 100: Master data: Overview (Качество данных. Часть 100. Основные данные. Обзор)
- [2] ISO 13584 (all parts). Industrial automation systems and integration Parts library [Системы промышленной автоматизации и интеграция. Библиотека данных на детал (все части ISO 13584)]
- [3] ISO 15745 (all parts), Industrial automation systems and integration -- Open systems application integration framework [Системы промышленной автоматизации и интеграция. Прикладная среда интегрирования открытых систем (все части ISO 15745)]
- [4] ISO 15926-1:2004, Industrial automation systems and integration Integration of life-cycle data for process plants including oil and gas production facilities — Part 1: Overview and fundamental principles (Промышленные автоматизированные системы и интеграция. Интеграция данных жизненного цикла перерабатывающих предприятий, включая нефтяные и газовые производственные предприятия. Часть 1. Обзор и основополагающие принципы)
- [5] ISO 15926-2:2003, Industrial automation systems and integration Integration of fife-cycle data for process plants including oil and gas production facilities — Part 2: Data model (Системы промышленной автоматизации и интеграция. Интеграция данных жизненного цикла перерабатывающих предприятий, вкпючая нефтяные и газовые производственные предприятия. Часть 2. Модель данных)
- [6] ISOiTS 15926-4:2007. Industrial automation systems and integration Integration of life-cycle data for process plants including oil and gas production facilities — Part 4: Initial reference data (Системы промышленной автоматизации и интеграция. Интеграция данных о сроке службы нефтехимических установок, включая оборудование и сооружения для добычи нефти и газа. Часть 4. Исходные справочные данные)
- [7] ISO 16100-1:2009, Industrial automation systems and integration Manufacturing software capability profiling for interoperability — Part 1: Framework (Системы промышленной автоматизации и интеграция. Профилирование возможности интероперабельности промышленных программных средств. Часть 1. Структура)
- [8] ISO 16100-2:2003, Industrial automation systems and integration Manufacturing software capability profiling for interoperability — Part 2: Profiling methodology (Системы промышленной автоматизации и интеграция. Профилирование возможности интероперабельности промышленных программных средств. Часть 2. Методология профилирования)
- [9] ISO 16100-6:2011. Industrial automation systems and integration Manufacturing software capability profiling for interoperability — Part 6: Interface services and protocols for matching profiles based on multiple capability class structures (Системы промышленной автоматизации и интеграция. Профилирование возможности интероперабельности промышленных программных средств. Часть 6. Службы и протоколы интерфейса для сопоставления профилей, основанных на многоцелевых структурах классов возможностей)
- [10] ISO 18435-1:2009, Industrial automation systems and integration Diagnostics, capability assessment and maintenance applications integration — Part 1: *Overview* and general requirements (Системы промышленной автоматизации и интеграция. Интеграция приложений для диагностики, оценки возможностей и технического обслуживания. Часть 1. Обзор и общие требования)
- [11] ISO/IEC 19501:2005. Information technology Open Distributed Processing Unified Modeling Language (UML) Version 1.4.2 [Информационные технологии. Открытая распределительная обработка. Унифицированный язык моделирования (UML). Версия 1.4.2]
- [12] ISO 22745-1:2010, Industrial automation systems and integration Open technical dictionaries and their application to master data — Part 1: Overview and fundamental principles (Системы промышленной автоматизации и интеграция. Открытые технические словари и их применение к основным данным. Часть 1. Общие сведения и основополагающие принципы)
- [13] ISO 22745-2:2010, Industrial automation systems and integration Open technical dictionaries and their application to master data — Part 2: Vocabulary (Системы промышленной автоматизации и их интеграция. Открытые технические словари и их применение к основным данным. Часть 2. Словари)
- [14] ISOfTS 29002-5:2009. Industrial automation systems and integration Exchange of characteristic data Part 5: Identification scheme (Промышленные автоматические системы и интеграция. Обмен характеристическими данными. Часть 5. Схема идентификации)
- [15] IEC 61987 (all parts). Industrial-process measurement and control Data structures and elements in process equipment catalogues [Измерение и управление производственными процессами. Структуры и элементы данных в каталогах производственного оборудования (все части IEC 61987)]
- [16] REC-xmlschema-1-20041028. XML Schema Part 1: Structures W3C Recommendation 28 October 2004
- [17] REC-xmlschema-2-20041028. XML Schema Part 2: Datatypes W3C Recommendation 28 October 2004

# УДК 658.52.011.56:006.354 ОКС 25.040.01

Ключевые слова: интеграция приложений, интероперабельность приложений, профилирование функциональных возможностей программного обеспечения, интеграционная среда приложений, открытый технический словарь, моделирование требований к интероперабельности приложений

Редактор переиздания *Е.И. Мосур* Технические редакторы *В.Н. Прусакова. И.Е. Черепкова* Корректор *Е.Р. Ароян* Компьютерная верстка *Ю.В. Поповой*

Сдано в набор 25.02.2020. Подписано в печать 06.04.2020. Формат 60 × 84 $\frac{1}{8}$ . Гарнитура Ариал. Уел. печ. л. 5.58. Уч.-изд. Л. 6.05.

Подготовлено на основе электронной версии, предоставленной разработчиком стандарта

ИД «Юриспруденция». 115419. Москва, ул. Орджоникидзе. 11. www.jurisizdat.ru y-book@mail.ru

Создано в единичном исполнении во ФГУП «СТАНДАРТИНФОРМ» для комплектования Федерального информационного фонда стандартов, 117418 М осква. Нахим овский пр-т. д . 31. к. 2. [w w w .goslinfo.ru](https://www.mosexp.ru#) [info@ gosbnfo.ru](https://www.mosexp.ru#)

[ГОСТ Р 57136-20](https://files.stroyinf.ru/Index/635/63558.htm)16